Authors: Sergio Andreozzi (editor), INFN Stephen Burke, RAL Felix Ehm, CERN Laurence Field, CERN Gerson Galang, SAPAC Balazs Konya, Lund University Maarten Litmaath, CERN Paul Millar, Desy JP Navarro, ANL

GLUE WG http://forge.ogf.org/sf/sfmain/do/viewProject/projects.glue-wg

March 28, 2008

#### GLUE Specification v. 2.0 (draft 33)

#### Status of This Document

This document provides information to the Grid community regarding the specification of the GLUE information model. Distribution is unlimited. <u>This document is a draft</u>.

#### Copyright Notice

Copyright © Open Grid Forum (2008). All Rights Reserved.

#### Trademark

Open Grid Services Architecture and OGSA are trademarks of the Open Grid Forum.

#### Abstract

The GLUE specification is an information model for Grid entities described in natural language enriched with a graphical representation using UML Class Diagrams. As a conceptual model, this is meant to be implementation-independent. Rendering to concrete data models such as XML Schema, LDAP and relational are provided.

#### Editorial To Do:

Check:

- o In each table, verify that "Inherited Properties" are consistent with original
- o All attributes having type, mult and description
- All data type being defined in appendix
- o Consistency between main entities and derived models
- o All comments answered and removed
- o Check authors/contributors list and verify addresses
- Rules for properties
  - Properties name all with first letter of each component word capitol
    - Added data types with suffix \_t, capitol as properties
    - Decide if to use multiple in unit of measure
      - http://en.wikipedia.org/wiki/International\_System\_of\_Units
        - http://en.wikipedia.org/wiki/SI\_prefix
    - Enumeration values all small letters

## **Contents**

| 1.         | Introduction                                                                       |    |
|------------|------------------------------------------------------------------------------------|----|
| 2.         | Notational Conventions                                                             | 4  |
| 3.         | General                                                                            | 4  |
| 4.         | Conceptual Model of the Main Entities                                              | 5  |
| 4.1        | Location                                                                           | 6  |
| 4.2        | Contact                                                                            | 6  |
| 4.3        | Domain                                                                             |    |
| 4          | .3.1 AdminDomain                                                                   | 7  |
| 4          | .3.2 UserDomain                                                                    |    |
| 4.4        | Service                                                                            |    |
| 4.5        | Endpoint                                                                           |    |
| 4.6        | Share                                                                              |    |
| 4.7        | Resource                                                                           |    |
| 4.8        | Activity                                                                           |    |
| 4.9        | Policy                                                                             |    |
| 4          | .9.1 ManagementPolicy                                                              |    |
| 4          | .9.2 AccessPolicy                                                                  |    |
|            | .9.3 MappingPolicy                                                                 |    |
|            | ary Entities                                                                       |    |
| 4.10       |                                                                                    |    |
| 4.11       |                                                                                    |    |
| 5.         | Conceptual Model of the Computing Service                                          |    |
| 5.1        | ComputingEndpoint                                                                  | 15 |
| 5.2        | ComputingShare                                                                     | 15 |
| 5.3        | ComputingResource                                                                  |    |
| 5.4        | Benchmark                                                                          |    |
| 5.5        | ExecutionEnvironment                                                               |    |
| 5.6        | ApplicationEnvironment                                                             |    |
| 5.7        | ApplicationHandle                                                                  |    |
| 5.8        | ComputingActivity                                                                  | 20 |
| 6.         | Conceptual Model of the Storage Service                                            | 23 |
| 6.1        | StorageService                                                                     | 24 |
| 6.2        | StorageEndpoint                                                                    |    |
| 6.3        | StorageShare                                                                       |    |
| 6.4        | StorageResource                                                                    |    |
| 6.5        | StorageEnvironment                                                                 |    |
| 6.6        | StorageAccessProtocol                                                              |    |
| 6.7        | StorageCapacity                                                                    |    |
| 6.8        | StorageMappingPolicy                                                               |    |
| 7.         | Relationship to OGF Reference Model                                                | 20 |
| 8.         | Template                                                                           | 20 |
| 9.         | Security Considerations                                                            | 30 |
| 10.        | Author Information                                                                 |    |
| 11.        |                                                                                    | 30 |
| 12.        | Glossary                                                                           |    |
| 13.        | Intellectual Property Statement                                                    |    |
| 13.<br>14. | Disclaimer                                                                         |    |
| 14.<br>15. | Full Copyright Notice                                                              |    |
| 15.<br>16. | References                                                                         |    |
| 10.<br>17. | Appendix A: Place-holder values for unknown data                                   |    |
| 17.        |                                                                                    |    |
| 17.        |                                                                                    |    |
|            |                                                                                    |    |
| -          | <ul> <li>7.2.1 Fully qualified domain names</li> <li>7.2.2 IPv4 address</li> </ul> |    |
| 1          | 1.2.2 II VT QUUICOO                                                                | 94 |

glue-wg@ogf.org

| 17           | .2.3 IPv6 addr                              |    |
|--------------|---------------------------------------------|----|
| 17           | .2.4 Integers                               | 35 |
| 17           | .2.5 File path                              | 35 |
| 17           | .2.6 Email addresses                        |    |
|              | .2.7 Uniform Resource Identifier (URI)      |    |
|              | 2.8 X509 Distinguished Names                |    |
|              | 2.2.9 Fully Qualified Attribute Name (FQAN) |    |
|              | 2.10 Geographic locations                   |    |
|              | Appendix B: Data Types                      |    |
| 18.1         | ContactType_t                               |    |
| 18.2         | PolicyScheme_t                              |    |
| 18.3         | DN_t                                        |    |
| 18.4         |                                             |    |
| 18.5         | ServiceCapability_t                         |    |
|              |                                             |    |
| 18.6<br>18.7 | QualityLevel_t                              |    |
|              | EndpointCapability_t                        |    |
| 18.8         |                                             |    |
| 18.9         |                                             |    |
| 18.1         | J                                           |    |
| 18.1         |                                             |    |
| 18.1         |                                             |    |
| 18.1         |                                             |    |
| 18.1         |                                             |    |
| 18.1         |                                             |    |
| 18.1         |                                             |    |
| 18.1         | —                                           |    |
| 18.1         |                                             |    |
| 18.1         | 9 platform_t                                | 41 |
| 18.2         |                                             |    |
| 18.2         | 1 OSFamily_t                                | 42 |
| 18.2         | 2 ParallelType_t                            | 42 |
| 18.2         | 3 ApplicationHandle_t                       | 42 |
| 18.2         | 4 OSName_t                                  | 42 |
| 18.2         | 5 AppEnvState_t                             | 43 |
| 18.2         |                                             |    |
| 18.2         | 7 SetupMethod_t                             | 43 |
| 18.2         | •                                           |    |
| 18.2         |                                             |    |
| 18.3         |                                             |    |
| 18.3         |                                             |    |
| 18.3         |                                             |    |
| 18.3         |                                             |    |
| 18.3         |                                             |    |
|              | Appendix C: XML Schema Rendering            |    |
|              | Appendix D: LDAP Rendering                  |    |
|              | Appendix D. EDAi Rendering                  |    |
| <u>~</u> 1.  |                                             |    |

glue-wg@ogf.org

#### 1. Introduction

In this document, we present a conceptual information model for Grid entities described in natural language enriched with a graphical representation using UML Class Diagrams. As a conceptual model, this is meant to be implementation-independent. Mapping to concrete data models such as XML Schema, LDAP, relational and RDF are provided in the Appendix. From the semantic viewpoint, the concrete data model should represent the same concepts and relationships of the conceptual information model; nevertheless it can contain simplifications specific to the target data model in order to improve query performance or other aspects.

This information model is based on the experience of several modeling approaches being used in current production Grid infrastructures (e.g., GLUE Schema 1.x [glue-1.x], NorduGrid schema [ng-schema], Naregi model [naregi-schema]). The proposed initial collection of entities is motivated also by the use cases document [glue-usecases].

Comment [SA1]: To be

added

Comment [SA2]: To be extended

#### 2. Notational Conventions

Only include this section if applicable.

The key words 'MUST," "MUST NOT," "REQUIRED," "SHALL," "SHALL NOT," "SHOULD," "SHOULD NOT," "RECOMMENDED," "MAY," and "OPTIONAL" are to be interpreted as described in RFC 2119 [BRADNER1]

#### 3. General

The Information Model and its renderings have to be consider case-sensitive. Each GLUE entity has either an ID attribute or LocalID attribute. The ID is a global identifier, while the LocalID is an identifier local to a container entity which is specified in the definition.

Both ID and LocaIID MUST not be interpreted by the user or the system as having any meaning other than as an identifier. In particular, there is no relationship between an ID and a network endpoint. The ID MUST be compliant with the syntax of a URI. The usage of URN (subset of URI) is recommended.

As regards unit of measure, for multiple of bytes we refer to the SI prefix (<u>http://en.wikipedia.org/wiki/SI\_prefix</u>), therefore GB is 10^9 Bytes and not 2^30 Bytes (the latter are GibiBytes).

## 4. Conceptual Model of the Main Entities

This section introduces the main entities of the GLUE information model. They captures the core concepts that relevant in a Grid environment. The main entities SHOULD be used to derive specialized information models. In Figure 1, the classes and the related relationships are presented.

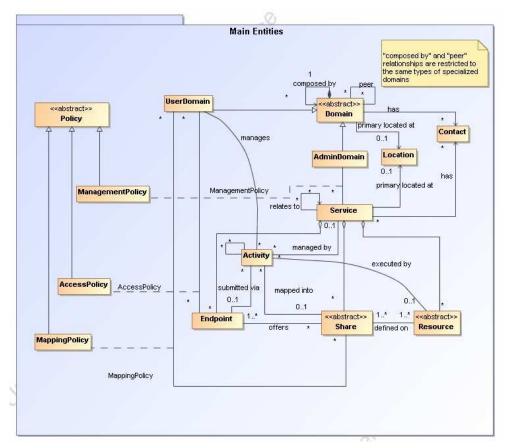

Figure 1 GLUE main entities and their relationships

#### 4.1 Location

| Entity    | Inherits from |       |        | Description                                                                                                    |
|-----------|---------------|-------|--------|----------------------------------------------------------------------------------------------------|
| Location  |               |       |        | A geographical position                                                                                                    |
| Property  | Туре          | Mult. | Unit   | Description                                                                                                    |
| LocalID   | LocalID_t     | 1     |        | An opaque identifier local to the associated Service<br>or Domain                                                                                               |
| Name      | String        | 1     |        | A human-readable name                                                                                                    |
| Address   | String        | 01    |        | Street address                                                                                                    |
| Place     | String        | 01    |        | Name of town/city                                                                                                    |
| Country   | String        | 01    |        | Country name                                                                                                    |
| PostCode  | String        | 01    |        | Postal code                                                                                                    |
| Latitude  | Real32        | 01    | degree | The position of a place north or south of the equator measured from -90° to +90° with positive values going north and negative values going south               |
| Longitude | Real32        | 01    | degree | The position of a place east or west of Greenwich,<br>England measured from -180° to +180° with<br>positive values going east and negative values<br>going west |

The location entity is meant to be used for describing reference geographical positions of domains and services. They aim is to provide a simple way to express geographical information and is not intended to be used in complex geographical information systems. The accuracy of latitude and longitude should be defined in an interoperability profile.

## 4.2 Contact

| Entity    | Inherits from |       |      | Description                                                                                                    |
|-----------|---------------|-------|------|----------------------------------------------------------------------------------------------------|
| Contact   |               |       |      | Information enabling to establish a<br>communication with a person or group of persons<br>part of a domain                                                        |
| Property  | Туре          | Mult. | Unit | Description                                                                                                    |
| LocalID   | LocalID_t     | 1     |      | An opaque identifier local to the associated<br>Service or Domain                                                                                                 |
| URL       | URI           | 1     |      | URL embedding the contact information. The<br>syntax of URI depends on the communication<br>channel                                                               |
| Туре      | ContactType_t | 1     |      | Type of contact                                                                                                    |
| OtherInfo | String        | *     |      | Placeholder to publish info that does not fit in any<br>other attribute. Free-form string, comma-<br>separated tags, (name, value ) pair are example<br>of syntax |

**Comment [SA3]:** What about if an email address is used for usersupport and security? (multiple types or decoupling ID from contact info?)

This entity can be used to represent contact information for user support, security, sysadmin. The various types of contact are identified by the Type attribute. In case of time-depend contact information, the instances of this entity should represent only the active contact information.

For telephone and fax: <u>http://www.ietf.org/rfc/rfc2806.txt</u> For email: <u>http://www.ietf.org/rfc/rfc2368.txt</u> For irc: <u>http://www.w3.org/Addressing/draft-mirashi-url-irc-01.txt</u>

http://www.ietf.org/rfc/rfc2806.txt

#### 4.3 Domain

| Entity      | Inherits fro | m     |      | Description                                                                                                    |
|-------------|--------------|-------|------|----------------------------------------------------------------------------------------------------|
| Domain      |              |       |      | A collection of actors that can be assigned with roles and<br>privileges to entities via policies. A domain may have<br>relationships to other domains. |
| Property    | Туре         | Mult. | Unit | Description                                                                                                    |
| ID [key]    | URI          | 1     |      | A global unique ID                                                                                                    |
| Name        | String       | 01    |      | Human-readable name                                                                                                    |
| Description | String       | 01    |      | A description of the domain                                                                                                    |
| WWW         | URI          | *     |      | The URL identifying a web page with more information about                                                                                              |
|             |              |       |      | the domain                                                                                                    |
| OtherInfo   | String       | *     |      | Placeholder to publish info that does not fit in any other attribute. Free-form string, comma-separated tags, (name, value) pair are example of syntax  |

**Comment [SA4]:** Add recommendation from Stephen Burke mentioned document

**Comment [SA5]:** Add recommendation from Stephen Burke mentioned document

This is an abstract entity not meant to be instantiated. It SHOULD be used in order to derive specialized entities.

#### 4.3.1 AdminDomain

| Entity<br>AdminDomain | Inherits from<br>Domain |       |      | Description<br>A collection of actors that can be assigned with<br>administrative roles and privileges to services via<br>policies.<br>An AdminDomain manages services that can be<br>geographically distributed, nevertheless a primary<br>location should be identified. |
|-----------------------|-------------------------|-------|------|----------------------------------------------------------------------------------------------------|
| Inherited Property    | Туре                    | Mult. | Unit | Description                                                                                                    |
| ID [key]              | URI                     | 1     |      | A global unique ID                                                                                                    |
| Name                  | String                  | 01    |      | Human-readable name                                                                                                    |
| Description           | String                  | 01    |      | A description of the domain                                                                                                    |
| WWW                   | URI                     | *     |      | The URL identifying a web page with more<br>information about the domain                                                                                                    |
| OtherInfo             | String                  | *     |      | Placeholder to publish info that does not fit in any<br>other attribute. Free-form string, comma-separated<br>tags, (name, value ) pair are example of syntax                                                                                                    |
| Property              | Туре                    | Mult. | Unit | Description                                                                                                    |
| Distributed           | Boolean                 | 01    |      | True if the services managed by the admindomain<br>are considered geographically distributed by the<br>administrators themselves                                                                                                    |
| Owner                 | String                  | *     |      | Owner of the managed resources                                                                                                    |

#### 4.3.2 UserDomain

| Entity             |       | Inherits from |       |      | Description                                                                                                    |
|--------------------|-------|---------------|-------|------|----------------------------------------------------------------------------------------------------|
| UserDomain         |       | Domain        |       |      | A collection of actors that can be assigned with<br>user roles and privileges to services or shares<br>via policies                                              |
| Inherited Property |       | Туре          | Mult. | Unit | Description                                                                                                    |
| ID                 | [key] | URI           | 1     |      | A global unique ID                                                                                                    |
| Name               |       | String        | 01    |      | Human-readable name                                                                                                    |
| Description        |       | String        | 01    |      | A description of the domain                                                                                                    |
| WWW                |       | URI           | *     |      | The URL identifying a web page with more<br>information about the domain                                                                                         |
| OtherInfo          |       | String        | *     |      | Placeholder to publish info that does not fit in any<br>other attribute. Free-form string, comma-<br>separated tags, (name, value) pair are example<br>of syntax |
| Property           |       | Туре          | Mult. | Unit | Description                                                                                                    |
| Level              |       | UInt32        | 01    |      | The number of hops to reach the root for<br>hierarchically organized domains described by<br>the "composed by" association (0 is for the root)                   |
| ManagerEndpoint    |       | URI           | *     |      | The Endpoint ID managing the users part of the<br>domain and the related attributes such as groups<br>or roles                                                   |

**Comment [SA6]:** Add recommendation from Stephen Burke mentioned document In the GLUE Information Model, the Virtual Organization can be realized by using the concept of UserDomain. If the VO has an internal structure, this can be represented by using different domains related to each other. A Virtual Organization (VO) comprises a set of individuals and/or institutions having direct access to computers, software, data, and other resources for collaborative problem-solving or other purposes. Resources utilized by a VO are expected to be accessible via network endpoints and constrained by defining utilization targets called shares. The VO can exhibit the internal structure in terms of groups of individuals, each of them being a UserDomain. UserDomains can be hierarchically structured. This structure can be represented via the "composed by" association. A userDomain can be also related to other other userDomains via a "peer" relationship.

As regards the ManagerEndpoint, a commonly used implementation is the VOMS.

| Entity       | Inherits from       |       |       | Description                                                                                                    |
|--------------|---------------------|-------|-------|----------------------------------------------------------------------------------------------------|
| Service      |                     | Main  | 11-14 | An abstracted, logical view of actual software<br>components that participate in the creation of an<br>entity providing one or more functionalities useful<br>in a Grid environment. A service exposes zero or<br>more endpoints having well-defined interfaces,<br>zero or more shares and zero or more resources.<br>The service is autonomous and denotes a weak<br>aggregation among endpoints, the exposed<br>resources, and the defined shares. The service<br>enables to identify the whole set of entities<br>providing the functionality with a persistent name. |
| Property     | Туре                | Mult. | Unit  | Description                                                                                                    |
| ID [key]     | URI                 | 1     |       | A global unique ID                                                                                                    |
| Name         | String              | 01    |       | Human-readable name                                                                                                    |
| Capability   | ServiceCapability_t | 1*    |       | The provided capability according to the OGSA architecture                                                                                                    |
| Туре         | ServiceType_t       | 1     |       | The type of service according to a middleware classification                                                                                                    |
| QualityLevel | QualityLevel_t      | 1     |       | Maturity of the service in terms of quality of the software components                                                                                                    |
| StatusPage   | URI                 | *     |       | Web page providing additional information like monitoring aspects                                                                                                    |
| Complexity   | String              | 01    |       | Human-readable summary description of the<br>complexity in terms of the number of endpoint<br>types, shares and resources. The syntax should<br>be: endpointType=X, share=Y, resource=Z.                                                                                                    |
| OtherInfo    | String              | *     |       | Placeholder to publish info that does not fit in any<br>other attribute. Free-form string, comma-<br>separated tags, (name, value ) pair are example<br>of syntax                                                                                                    |

The simplest Service is composed by one endpoint, no share and no resource (e.g. a metadata catalog service). In the context of a Service, the same resource part of it can be exposed via multiple endpoints based on defined shares. For instance, in the area of storage systems, SRMv1 and SRMv2.2 interfaces can expose the same resource via different endpoints offering different interface version; in the area of computing systems, the CREAM and GRAM endpoints can expose the same batch system. Endpoints, shares and resources can belong to only one service.

**Comment [SA9]:** To be verified by real-world use cases

example@ggf.org

**Comment [SA7]:** We do no have use cases for instantiating the peer relationship; if we won't have, then we should remove it

**Comment [SA8]:** Add reference

## 4.5 Endpoint

| Entity                | Inherits from         |       |       | Description                                 |
|-----------------------|-----------------------|-------|-------|---------------------------------------------|
| Endpoint              |                       |       |       | A network location having a well-defined    |
|                       |                       |       |       | interface and exposing the service          |
|                       |                       |       |       | functionalities                             |
| Property              | Туре                  | Mult. | Unit  |                                             |
| ID [key]              | URI                   | 1     |       | A global unique ID                          |
| Name                  | String                | 01    |       | Human-readable name                         |
| URL                   | URI                   | 1     |       | Network location of the endpoint to         |
|                       |                       |       |       | contact the related service                 |
| Capability            | EndpointCapability_t  | 1*    |       | The provided capability according to the    |
|                       |                       |       |       | OGSA architecture                           |
| Technology            | EndpointTechnology_t  | 01    |       | Technology used to implement the            |
|                       |                       |       |       | endpoint                                    |
| InterfaceName         | String                | 1     |       | Name of the type of interface               |
| InterfaceVersion      | String                | 1     |       | Version of the type of interface            |
| WSDL                  | URI                   | *     | 1     | URL of the WSDL document describing         |
|                       | -                     |       |       | the offered interface (applies to Web       |
|                       |                       |       |       | Services endpoint)                          |
| SupportedProfile      | URI                   | *     |       | URI identifying a supported profile         |
| Semantics             | URI                   | *     |       | URI of a document providing a human-        |
| Comantico             | U.I.I.                |       |       | readable description of the semantics of    |
|                       |                       |       |       | the endpoint functionalities                |
| Implementor           | String                | 01    |       | Main organization implementing this         |
| implementoi           | Stillig               | 01    |       | software component                          |
| ImplementationName    | String                | 01    |       | Name of the implementation                  |
| ImplementationVersion | String                | 01    |       | Version of the implementation (e.g.,        |
| Implementationversion | Stillig               | 01    |       | major version.minor                         |
|                       |                       |       |       | version.pathcversion)                       |
| QualityLevel          | QualityLevel_t        | 1     |       | Maturity of the service in terms of quality |
|                       |                       | '     |       | of the software components                  |
| HealthState           | EndpointHealthState t | 1     |       |                                             |
| HealthState           | EndpointHealthState_t | 1     |       | A state representing the health of the      |
|                       | 01111                 | 0.4   |       | endpoint                                    |
| HealthStateInfo       | String                | 01    |       | Textual explanation of the state endpoint   |
| ServingState          | ServingState_t        | 1     |       | The serving state                           |
| StartTime             | DateTime_t            | 01    |       | The timestamp for the start time of the     |
|                       |                       |       |       | endpoint                                    |
| IssuerCA              | DN_t                  | 01    |       | Distinguished name of Certification         |
|                       |                       |       |       | Authority issuing the certificate for the   |
|                       |                       |       |       | endpoint                                    |
| DowntimeAnnounce      | DateTime_t            | 01    |       | The timestamp for the announcement of       |
|                       |                       |       |       | the next scheduled downtime                 |
| DowntimeStart         | DateTime_t            | 01    |       | The starting timestamp of the next          |
|                       |                       |       |       | scheduled downtime                          |
| DowntimeEnd           | DateTime_t            | 01    |       | The ending timestamp of the next            |
|                       | _                     |       |       | scheduled downtime                          |
| DowntimeInfo          | String                | 01    | 1     | Description of the next scheduled           |
|                       | 5                     |       | 1     | downtime                                    |
| Association End       |                       | Mult. | Descr |                                             |
|                       | via Access Policy     | man.  | Desci | ipilon -                                    |

For Grid services requiring a richer set of properties for the endpoint, specific models can be derived by specializing from the Endpoint entity and adding new properties or relationships. The current proposal contains the ComputingEndpoint specialization (see Section)

#### 4.6 Share

| Entity      |       | Inherits from |       |      | Description                                                                                      |
|-------------|-------|---------------|-------|------|--------------------------------------------------------------------------------------------------|
| Share       |       |               |       |      | A utilization target for a set of resources offered via                                          |
|             |       |               |       |      | related endpoints defined by configuration parameters<br>and characterized by status information |
| Property    |       | Туре          | Mult. | Unit | Description                                                                                      |
| LocalID     | [key] | LocalID_t     | 1     |      | An opaque identifier local to the associated Service                                             |
| Name        |       | String        | 01    |      | Human-readable name                                                                              |
| Description |       | String        | 01    |      | Description of this share                                                                        |

**Comment [SA11]:** To be verified if we keep both here and in service or only in one part

**Comment [SA12]:** Suggestio n to use URI for identifying categories; Donal will provide examples

**Comment [SA13]:** To be refined, evaluate extra information needed by each type of endpoint; es.http://www.ietf.org/internetdrafts/draft-merrick-jms-uri-01.txt

**Comment [SA14]:** Verify if a single value is enough

**Comment [SA15]:** What is the relationship between values for this attribute and values for the service.qualityLevel?

**Comment [SA16]:** to be extended, should capture what is currently called AccessControlBaseRule in GLUE 1.x

**Comment [SA17]:** add section reference

**Comment [SA18]:** shares can be related to each other for instance via hierarchy

This is an abstract entity not meant to be instantiated. It SHOULD be used in order to derive specialized entities.

4.7 Resource

| Entity   |       | Inherits fro | m     |      | Description                                                                                                    |
|----------|-------|--------------|-------|------|----------------------------------------------------------------------------------------------------|
| Resource |       |              |       |      | An entity useful in a Grid environment part of a logical<br>service, reachable via one or more endpoints and having<br>one or more shares defined on it. A resource usually<br>represents aggregated information |
| Property |       | Туре         | Mult. | Unit | Description                                                                                                    |
| ID       | [key] | URI          | 1     |      | A global unique ID                                                                                                    |
| Name     |       | String       | 01    |      | Human-readable name                                                                                                    |

This is an abstract entity not meant to be instantiated. For Grid resources requiring a richer set of properties, specific models can be defined by specializing from the Resource entity and adding new properties or relationships. The current proposal contains the Computing Resource specialization (see Section).

#### 4.8 Activity

| Entity   |       | Inherits from  |       |      | Description                                                                                                    |
|----------|-------|----------------|-------|------|----------------------------------------------------------------------------------------------------|
| Activity |       |                |       |      | An activity is a unit of work managed by a service and<br>submitted via an endpoint; an activity can have<br>relationships to other activities being managed by<br>different services, therefore it shares a common context. |
| Property |       | Туре           | Mult. | Unit | Description                                                                                                    |
| ID       | [key] | URI            | 1     |      | A global unique ID                                                                                                    |
| Туре     |       | ActivityType_t | 1     |      | The type of this activity                                                                                                    |

Grid jobs (named Computing Activities in GLUE) are example of activities for a Computing Service. An interesting type of relationship for jobs derives from its propagation through several services. For instance, a broker service submits a Grid job to a selected execution service, upon completion the execution service submits a logging record to an accounting service. Each of these services will have associated an instance of a Grid job related to the lifecycle of the job within the service. All instances refer to the same conceptual job submitted by the user.

#### 4.9 Policy

| Entity   | Inherits from |       |      | Description                                      |
|----------|---------------|-------|------|--------------------------------------------------|
| Policy   |               |       |      | Statements, rules or assertions that specify the |
|          |               |       |      | correct or expected behavior of an entity        |
| Property | Туре          | Mult. | Unit | Description                                      |
|          |               |       |      |                                                  |

This is an abstract entity not meant to be instantiated.

## 4.9.1 ManagementPolicy

| Entity           | Inherits from |       |      | Description                                    |
|------------------|---------------|-------|------|------------------------------------------------|
| ManagementPolicy | Policy        |       |      | Statements, rules or assertions that assign    |
|                  |               |       |      | management capabilities to actors as regards a |
|                  |               |       |      | manageable entity                              |
| Property         | Туре          | Mult. | Unit | Description                                    |
|                  |               |       |      |                                                |

The existence of relationship among an AdminDomain and a Service implies that an AdminDomain can manage a Service. Currently, there is no use cases for having attributes in this entity.

example@ggf.org

**Comment [SA19]:** add section reference

**Comment [SA20]:** Specify that this is added to have a consistent conceptual model; example implementation in LDAP/XML is parent-child relationship between AdminDomain and Service

## 4.9.2 AccessPolicy

| Entity       | Inherits from  | Inherits from |      | Description                                                                                                    |
|--------------|----------------|---------------|------|----------------------------------------------------------------------------------------------------|
| AccessPolicy | Policy         | Policy        |      | Statements, rules or assertions that provide<br>coarse-granularity information about the access<br>by actors to an endpoint |
| Property     | Туре           | Mult.         | Unit | Description                                                                                                    |
| LocalID      | LocalID_t      | 1             |      | An opaque identifier local to the<br>Service to which the associated entity belongs to                                      |
| Scheme       | PolicyScheme_t | 1             |      | Scheme adopted to define the policy rules                                                                                   |
| Rule         | String         | *             |      | A policy rule                                                                                                    |
| TrustedCA    | DN_t           | *             |      | Distinguished name of the trusted Certification<br>Authority                                                                |

This entity can be used to express which UserDomains can access a certain service endpoint. The granularity of these policies should be coarse-grained and suitable for pre-selection of services. The actual decision on the service side is performed by an authorization component that can contain a finer-grained set of policy rules that in some case can contradict the published coarse-grained policy rules. Examples of actors involved in this entity are userDomains representing VOs or groups.

## 4.9.3 MappingPolicy

| Entity        | Inherits from  |       |      | Description                                        |    |   |
|---------------|----------------|-------|------|----------------------------------------------------|----|---|
| MappingPolicy | Policy         |       |      | Statements, rules or assertions that provide       |    | 1 |
|               |                |       |      | coarse-granularity information about the mapping   |    |   |
|               |                |       |      | of activities to a share                           | N. |   |
| Property      | Туре           | Mult. | Unit | Description                                        |    |   |
| LocalID       | LocalID_t      | 1     |      | An opaque identifier local to the                  |    | ۲ |
|               |                |       |      | Service to which the associated entity belongs to  |    | 1 |
| Scheme        | PolicyScheme_t | 1     |      | Scheme adopted to define the policy rules          |    | 1 |
| Rule          | String         | *     |      | A policy rule                                      |    |   |
| Default       | Boolean        | 01    |      | Default share to which the activity will be mapped |    | - |
|               |                | -T    | T    | if no preference are expressed by the user         |    |   |

This entity can be used to express which UserDomains can consume a certain share of resources. Given a certain UserDomain and a certain Share, there MUST be at most one MappingPolicy instance which property Default is true.

**Comment [SA21]:** Add more clarification about why it is coarse-granular

**Comment [SA22]:** Add basic policy scheme with VO, VOMS FQAN, (ALLOW)/DENY

**Comment [SA23]:** Evaluate if trustedCA goes together with access control information

**Comment [SA24]:** do we need this? Is it a special case of access policy or a different

**Comment [SA25]:** Add more clarification about why it is coarse-granular

Comment [SA26]: To be

category?

confirmed

## **Auxiliary Entities**

The auxiliary entities currently provides extensibility mechanisms and metadata applicable to all GLUE entities. Widely used extensions will be considered for addition in future GLUE information model revision as primary properties.

|            | Auxiliary Entities                             | 5                                         |
|------------|------------------------------------------------|-------------------------------------------|
|            | Extension                                      |                                           |
| GLUEEntity | +Key: String<br>+Value                         | these entities are related to every class |
|            | Metadata                                       |                                           |
|            | +CreationTime : POSIXTime<br>+Validity : int32 |                                           |

## Figure 2 Auxiliary Entities

## 4.10 Extension

| Entity    | Inherits from | Inherits from |      | Description                                                 |  |  |
|-----------|---------------|---------------|------|-------------------------------------------------------------|--|--|
| Extension |               |               |      | A key, value pair providing extra information not captured  |  |  |
|           |               |               |      | in the current model                                        |  |  |
| Property  | Туре          | Mult.         | Unit | Description                                                 |  |  |
| Key       | String        | 1             |      | A local ID, typically an attribute name that could be added |  |  |
|           |               |               |      | in future info model revisions                              |  |  |
| Value     | String        | *             |      | A value for the attribute                                   |  |  |

#### 4.11 Metadata

| Entity       | Inherits from | Inherits from |      | Description                                               |  |
|--------------|---------------|---------------|------|-----------------------------------------------------------|--|
| Metadata     |               |               |      |                                                           |  |
| Property     | Туре          | Mult.         | Unit | Description                                               |  |
| CreationTime | DateTime_t    | 1             |      | Timestamp when the entity instance was generated          |  |
| Validity     | UInt64        | 1             | S    | The time period for how long the generated information is |  |
| -            |               |               |      | considered to be relevant by the information provider     |  |

## 5. Conceptual Model of the Computing Service

The conceptual model of the Computing Service is based upon the main entities and uses specializations of Service, Resource, Share, Endpoint and Activity entities. Further computing related concepts such as Execution Environment and Application Environment are introduced.

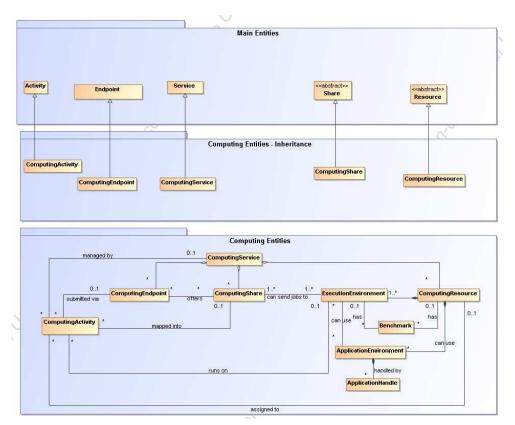

Figure 3 Entities and relationships for the Computing Service conceptual model

In the computing entities section, we extensively use the concept of slot. A slot is defined as a portion of executable time in an execution environment instance which can be consumed by a job. Usually, there is one slot per logical CPU. Jobs can consume several slots at the same time (e.g., MPI jobs).

#### ComputingService

| Entity             | Inherits from       |           |      | Description                                                                                                    |  |  |
|--------------------|---------------------|-----------|------|----------------------------------------------------------------------------------------------------|--|--|
| ComputingService   | Service             |           |      | An abstracted, logical view of actual software<br>components that participate in the creation of a<br>computational capacity in a Grid environment. A<br>computing service exposes one or more endpoints<br>having well-defined interfaces, one or more computing<br>shares and one or more computing resource.<br>The service is autonomous and denotes a weak<br>aggregation among endpoints, the exposed computing |  |  |
|                    |                     |           |      | resources, and the defined computing shares.<br>The service enables to identify the whole set of entities<br>providing the computing functionality with a persistent<br>name.                                                                                                    |  |  |
| Inherited Property | Туре                | Mult      | Unit | Description                                                                                                    |  |  |
| ID [key]           | URI                 | 1         |      | A global unique ID                                                                                                    |  |  |
| Name               | String              | 01        |      | Human-readable name                                                                                                    |  |  |
| Capability         | ServiceCapability_t | *         |      | The capability provided by this service according to the<br>OGSA architecture                                                                                                    |  |  |
| Туре               | ServiceType_t       | 1         |      | The type of service according to a middleware<br>classification                                                                                                    |  |  |
| QualityLevel       | QualityLevel_t 1    |           |      | Maturity of the service in terms of quality of the softwar<br>components                                                                                                    |  |  |
| StatusPage         | URI                 | *         |      | Web page providing additional information like<br>monitoring aspects                                                                                                    |  |  |
| Complexity         | String              | String 01 |      | Human-readable summary description of the complexity<br>in terms of the number of endpoint types, shares and<br>resources. The syntax should be: endpointType=X,<br>share=Y, resource=Z.                                                                                                    |  |  |
| OtherInfo          | String              | *         |      | Placeholder to publish info that does not fit in any other<br>attribute. Free-form string, comma-separated tags,<br>(name, value ) pair are example of syntax                                                                                                    |  |  |
| Property           | _Туре               | Mult      | Unit | Description                                                                                                    |  |  |
| TotalJobs          | UInt32              | 01        | job  | Number of total jobs                                                                                                    |  |  |
| RunningJobs        | UInt32              | 01        | job  | Number of running jobs                                                                                                    |  |  |
| WaitingJobs        | UInt32              | 01        | job  | Number of jobs waiting in the underlying LRMS's                                                                                                    |  |  |
| StagingJobs        | UInt32              | 01        | job  | Number of jobs that are staging files in/out                                                                                                    |  |  |
| SuspendedJobs      | UInt32              | 01        | job  | Number of jobs which started their execution, but are suspended (e.g., for preemption)                                                                                                    |  |  |
| PreLRMSWaitingJobs | UInt32              | 01        | job  | Number of jobs that are in the Grid layer waiting to be<br>passed to the underlying LRMS                                                                                                    |  |  |

The simplest computing service is formed by a computing endpoint exposing an interface for job submission and control, a computing share and a computing resource. In case of a single computing resource exposed by multiple computing endpoints, such computing endpoints have to be considered part of the computing service. In case of a computing endpoint exposing many computing resources, then these computing resources are part of the computing service.

The computing service always aggregate computing endpoints, shares and resources forming a connected set. In other words, Endpoint A exposing resource A via share A and Endpoint B exposing Resource B via share B form two different computing services. On the other side, Endpoint A exposing Resource A via a share and Endpoint B exposing Resource A and B via another share form a computing service.

Properties from previous schemas: nordugrid-cluster-localse (similar to Glue.CESEBind.SEUniqueID)

**Comment [SA27]:** To be investigated when we have more mature version of Storage Entities schema

#### 5.1 ComputingEndpoint

| Entity                | Inherits from         |           | Description                                                     |              |                                                          |
|-----------------------|-----------------------|-----------|-----------------------------------------------------------------|--------------|----------------------------------------------------------|
| ComputingEndpoint     | Endpoint              |           | Endpoint for creating, monitoring, and                          |              |                                                          |
|                       |                       |           | controlling computational activities called jobs; it            |              |                                                          |
|                       |                       |           | can be used to expose also complementary                        |              |                                                          |
|                       |                       |           | capabilities (e.g., reservation, proxy                          |              |                                                          |
|                       |                       |           | manipulation)                                                   |              |                                                          |
| Inherited Property    | Туре                  | Mult Unit | Description                                                     |              |                                                          |
| ID [key]              | ÜRI                   | 1         | A global unique ID                                              |              |                                                          |
| Name                  | String                | 01        | Human-readable name                                             | -            |                                                          |
| URL                   | URI                   | 1         | Network location of the endpoint to contact the related service | ·            | <b>Comment [SA28]:</b> How to deal with non-WS endpoints |
| Capability            | EndpointCapability_t  | <u>1*</u> | The provided capability according to the OGSA architecture      | 1            | such as jms queue                                        |
| Technology            | EndpointTechnology_t  | 01        | Technology used to implement the endpoint                       | · \          | Comment [SA29]: To be                                    |
| InterfaceName         | String                | 1         | Name of the type of interface                                   | N. N. S.     | verified if we keep both here                            |
| InterfaceVersion      | String                | 1         | Version of the type of interface                                | <u>`````</u> | and in service or only in one                            |
| WSDL                  | URI                   | *         | URL of the WSDL document describing the                         | N N          | part                                                     |
|                       |                       | 0         | offered interface (applies to Web Services                      | i i li       | Comment [SA30]: Suggestio                                |
|                       |                       |           | endpoint)                                                       | 1.1          | n to use URI for identifying                             |
| SupportedProfile      | URI                   | *         | URI identifying a supported profile                             | A A          | categories; Donal will provide                           |
| Semantics             | URI                   | *         | URI of a document providing a human-readable                    |              | examples                                                 |
|                       |                       |           | description of the semantics of the endpoint                    | 1.1          |                                                          |
|                       |                       |           | functionalities                                                 | 1            | Comment [SA31]: To be                                    |
| Implementor           | String                | 01        | Main organization implementing this software                    | ί.           | refined, evaluate extra                                  |
| -                     | -                     |           | component                                                       | , N          | information needed by each                               |
| ImplementationName    | String                | 01        | Name of the implementation                                      | N.           | type of endpoint;                                        |
| ImplementationVersion | String                | 01        | Version of the implementation (e.g., major                      |              | es.http://www.ietf.org/internet-                         |
|                       | -                     |           | version.minor version.pathcversion)                             | 1            | drafts/draft-merrick-jms-uri-                            |
| QualityLevel          | QualityLevel_t        | 1         | Maturity of the service in terms of quality of the              | . ``         | 01.txt                                                   |
|                       |                       |           | software components                                             | N.           | Comment [SA32]: Verify if a                              |
| HealthState           | EndpointHealthState_t | 1         | A state representing the health of the endpoint                 | <u>``</u>    | single value is enough                                   |
| HealthStateInfo       | String                | 01        | Textual explanation of the state endpoint                       | È.           |                                                          |
| ServingState          | ServingState_t        | 1         | The serving state                                               | _            | Comment [SA33]: What is                                  |
| StartTime             | DateTime_t            | 01        | The timestamp for the start time of the endpoint                | _            | the relationship between values                          |
| IssuerCA              | DN_t                  | 01        | Distinguished name of Certification Authority                   | -            | for this attribute and values for                        |
|                       |                       |           | issuing the certificate for the endpoint                        | _            | the service.qualityLevel?                                |
| DowntimeAnnounce      | DateTime_t            | 01        | The timestamp for the announcement of the                       |              |                                                          |
|                       |                       |           | next scheduled downtime                                         |              |                                                          |
| DowntimeStart         | DateTime_t            | 01        | The starting timestamp of the next scheduled                    |              |                                                          |
|                       |                       |           | downtime                                                        |              |                                                          |
| DowntimeEnd           | DateTime_t            | 01        | The ending timestamp of the next scheduled                      |              |                                                          |
|                       |                       |           | downtime                                                        |              |                                                          |
| DowntimeInfo          | String                | 01        | Description of the next scheduled downtime                      |              |                                                          |
| Property              | Туре                  | MultUnit  | Description                                                     |              |                                                          |
| Staging               | Staging_t             | 01        | Supported staging functionalities                               | ]            |                                                          |
|                       |                       |           |                                                                 |              |                                                          |

#### 5.2 ComputingShare

As regards CPU Time and Wall Time related properties, there is the need for a way to normalize them depending on the computing capacity of the execution environment. The approach proposed in GLUE is to add two attributes in the Execution Environment which refer to the scaling factor to be used to compute the CPU/Wall time that a job will get if it will be assigned to such an execution environment via a certain share. It is important that a job will get always at least the advertised CPU/Wall time. This means that the reference Execution Environment for the normalization should be always the fastest among those available in the whole Computing Service. For this Execution Environment, the scaling factor MUST be equal to 1. The CPU/Wall time values published by a share refer to the time that the job will get when mapped to this Execution Environment. For the other Execution Environments, the time should be normalized according to the defined scaling factors.

| Entity                    |         | Inherits from      |       |          | Description                                                                                                    |  |                                                       |
|---------------------------|---------|--------------------|-------|----------|----------------------------------------------------------------------------------------------------|--|-------------------------------------------------------|
| ComputingSha              | re      |                    |       |          | A utilization target for a set of computing                                                                                                    |  |                                                       |
|                           |         |                    |       |          | resources defined by a set of configuration                                                                                                    |  |                                                       |
|                           |         |                    |       |          | parameters and characterized by status information                                                                                                    |  |                                                       |
| Inherited Prope           | ertv    | Туре               | Mult  | Unit     | Description                                                                                                    |  |                                                       |
| LocalID                   | [key]   | LocalID_t          | 1     |          | An opaque identifier local to the associated<br>Service                                                                                                    |  |                                                       |
| Name                      |         | String             | 01    |          | Human-readable name                                                                                                    |  |                                                       |
| Description               |         | String             | 01    |          | Description of this share                                                                                                    |  |                                                       |
| Property                  |         | Туре               | Mult. | Unit     | Description                                                                                                    |  |                                                       |
| MappingQueue              | 3       | String             | 01    |          | Name of a queue available in the underlying<br>LRMS where jobs of this share are submitted<br>(different shares can be mapped to the same<br>queue; it is not foreseen that a single share<br>can be mapped to many queues)                     |  |                                                       |
| MaxWallTime               |         | UInt64             | 01    | S        | The maximum obtainable wall clock time that<br>can be granted to the job upon user request<br>(unormalized value)                                                                                                    |  |                                                       |
| MinWallTime               |         | UInt64             | 01    | S        | The minimum Wall clock time for a job<br>(unormalized value); if a job requests a lower<br>time, than it can be rejected; if a job requests<br>at least this value, but runs for a shorter time,<br>than it might be accounted for this value   |  |                                                       |
| DefaultWallTim            | e       | UInt64             | 01    | S        | The default wall clock time allowed to each<br>job by the LRMS if no limit is requested in the<br>job submission description. Once this time<br>has expired the job will most likely be killed or<br>removed from the queue (unormalized value) |  |                                                       |
| MaxCPUTime                |         | UInt64             | 01    | S        | The maximum obtainable CPU time that can<br>be granted to the job upon user request on a<br>single CPU (unormalized value)                                                                                                    |  |                                                       |
| MaxCPUsTime               |         |                    | 01    | <u>S</u> | The maximum obtainable CPU time that can<br>be granted to the job upon user request<br>across all assigned CPUs (unormalized<br>value)                                                                                                    |  | Comment [SA34]: improve naming                        |
| MinCPUTime                |         | UInt64             | 01    | S        | The minimum CPU time for a job<br>(unormalized value); if a job requests a lower<br>time, than it can be rejected; if a job requests<br>at least this value, but runs for a shorter time,<br>than it might be accounted for this value          |  |                                                       |
| DefaultCPUTin             | ne      | UInt64             | 0.1   | S        | The default CPU time allowed to each job by<br>the LRMS if no limit is requested in the job<br>submission description (unormalized value)                                                                                                    |  | <b>Comment [SA35]:</b> check single CPU vs. many CPUs |
| MaxTotalJobs              |         | UInt32             | 01    | job      | The maximum allowed number of jobs in this share                                                                                                    |  |                                                       |
| MaxRunningJo              |         | UInt32             | 01    | job      | The maximum allowed number of jobs in running state in this share                                                                                                    |  |                                                       |
| MaxWaitingJob             |         | UInt32             | 01    | job      | The maximum allowed number of jobs in waiting state in this share                                                                                                    |  |                                                       |
| MaxPreLRMSV               | 0       | UInt32             | 01    | job      | The maximum allowed number of jobs that<br>are in the Grid layer waiting to be passed to<br>the underlying LRMS for this share                                                                                                    |  |                                                       |
| MaxUserRunni              | 0       | UInt32             | 01    | job      | The maximum allowed number of jobs in<br>running state per Grid user in this share                                                                                                    |  |                                                       |
| MaxSlotsPerJo             |         | UInt32             | 01    | slot     | The maximum number of slots which could be<br>allocated to a single job (defined to be 1 for a<br>computing service accepting only single-slot<br>jobs)                                                                                         |  |                                                       |
| MaxStageInStr             |         | UInt32             | 01    | stream   | The maximum number of streams to stage in files                                                                                                    |  |                                                       |
| MaxStageOutS              |         | UInt32             | 01    | stream   | The maximum number of streams to stage out files                                                                                                    |  |                                                       |
| SchedulingPoli            | су      | SchedulingPolicy_t | 01    |          | Implied scheduling policy of the share                                                                                                    |  |                                                       |
| MaxMemory<br>MaxDiskSpace |         | UInt64<br>UInt64   | 01    | MB<br>GB | The maximum RAM that a job can use<br>The maximum disk space that a job can use<br>excluding shared area such as cache                                                                                                    |  |                                                       |
| DefaultStorage            | Service | URI                | 01    |          | ID of the default Storage Service to be used<br>to store files from jobs in case where no                                                                                                    |  |                                                       |

|                             |                     |    |      | destination Storage Service is explicitly stated                                                           |
|-----------------------------|---------------------|----|------|----------------------------------------------------------------------------------------------------|
| Preemption                  | Boolean             | 01 |      | If true, the computing resource enables                                                                    |
|                             |                     |    |      | preemption of jobs; a preempted job is                                                                     |
|                             |                     |    |      | supposed to be automatically resumed                                                                       |
| ServingState                | ServingState_t      | 1  |      | The share state                                                                                            |
| TotalJobs                   | UInt32              | 01 | job  | Number of total jobs in any state                                                                          |
| RunningJobs                 | UInt32              | 01 | job  | Number of running jobs submitted via any type of interface (local and Grid)                                |
| LocalRunningJobs            | UInt32              | 01 | job  | Number of running jobs submitted via a local interface                                                     |
| WaitingJobs                 | UInt32              | 01 | job  | Number of jobs waiting in the underlying<br>LRMS's submitted via any type of interface<br>(local and Grid) |
| LocalWaitingJobs            | UInt32              | 01 | job  | Number of jobs waiting in the underlying LRMS's submitted via a local interface                            |
| StagingJobs                 | UInt32              | 01 | job  | Number of jobs that are staging files in/out                                                               |
| SuspendedJobs               | UInt32              | 01 | job  | Number of jobs which started their execution,<br>but are suspended (e.g., for preemption)                  |
| PreLRMSWaitingJobs          | UInt32              | 01 | job  | Number of jobs that are in the Grid layer waiting to be passed to the underlying LRMS                      |
| EstimatedAverageWaitingTime | UInt64              | 01 | S    | Estimated time to last for a new job from the acceptance to the start of its execution                     |
| EstimatedWorstWaitingTime   | UInt64              | 01 | S    | The estimated worst waiting time assuming that all jobs run for the maximum wall time                      |
| FreeSlots                   | UInt32              | 01 | slot | Number of free slots                                                                                       |
| UsedSlots                   | UInt32              | 01 | slot | Number of slots used by running jobs                                                                       |
| RequestedSlots              | UInt32              | 01 | slot | Number of slots which are needed to execute all waiting and staging jobs                                   |
| ReservationPolicy           | ReservationPolicy_t | 01 |      | Type of reservation policy                                                                                 |

In a computing resource describing a batch system, a typical implementation of a computing share is via a batch queue with the associated policies and status information. The same computing share can be implemented using different batch system configuration strategies. In complex batch systems, it is possible to define different set of policies for the same batch queue, this will imply a share for each set of policies. A computing share can be implemented by virtual machine management systems. The model supports heterogeneity by being able to represent different execution environments associated to the same computing share.

#### 5.3 ComputingResource

| Entity               | Inherits from |       |        | Description                                                                                                    |
|----------------------|---------------|-------|--------|----------------------------------------------------------------------------------------------------|
| ComputingResource    | Resource      |       |        | Grouping concept for a set of different types of<br>execution environments offered through computing<br>endpoint(s). The computing resource usually<br>represents aggregated information. The<br>aggregation is defined by the common local<br>management scope. |
| Inherited Property   | Туре          | Mult  | Unit   | Description                                                                                                    |
| ID [key]             | URI           | 1     |        | A global unique ID                                                                                                    |
| Name                 | string        | 01    |        | Human-readable name                                                                                                    |
| Property             | Туре          | Mult. | Unit   | Description                                                                                                    |
| LRMSType             | LRMSType_t    | 1     |        | Type of the underlying local resource management system                                                                                                    |
| LRMSVersion          | String        | 01    |        | Version of the underlying local resource<br>management system                                                                                                    |
| LRMSOtherInfo        | String        | 01    |        | Additional information about the LRMS                                                                                                    |
| LRMSReservation      | Boolean       | 01    |        | True if the LRMS supports advance reservation                                                                                                    |
| LRMSBulkSubmission   | Boolean       | 01    |        | True if the LRMS supports the bulk submission                                                                                                    |
| TotalSlots           | UInt32        | 01    | slot   | Number of managed slots                                                                                                    |
| SlotsUsedByLocalJobs | UInt32        | 01    | slot   | Number of slots used by jobs submitted via local interface                                                                                                    |
| SlotsUsedByGridJobs  | UInt32        | 01    | slot   | Number of slots used by jobs submitted via a Grid interface                                                                                                    |
| TotalPhysicalCPUs    | UInt32        | 01    | Ph.CPU | Number of managed physical CPUs accessible via any of the available endpoints (there is one                                                                                                    |

**Comment [SA36]:** investigate if we need a more complex structure, see NorduGrid approach

Comment [SA37]: to be extended

**Comment [SA38]:** Verify if there are use cases where same worker nodes are managed by different LRMS's

|                        |                  |     |         | physical CPU per socket)                                                                                                    |   |                                                                                                    |
|------------------------|------------------|-----|---------|----------------------------------------------------------------------------------------------------|---|----------------------------------------------------------------------------------------------------|
| TotalLogicalCPUs       |                  | 0.1 | Log.CPU | Number of managed logical CPUs accessible via<br>any of the available endpoints (a logical CPU<br>corresponds to a CPU visible to the operating<br>system) |   | <b>Comment [SA39]:</b> To clarifiy<br>relationship between execEnv<br>(total,used) and CPUs<br>(physical,logical) |
| TmpDir<br>ScratchDir   | String<br>String | 01  |         |                                                                                                    |   | Comment [SA40]: Check with                                                                                        |
| DataDir                | String           | 01  |         |                                                                                                    | _ | GIN work if they are needed                                                                                       |
| Homogeneity            | Boolean          | 01  |         | True if the computing resource manages only one type of execution environment                                                                              |   | <b>Comment [SA41]:</b> If they are confirmed to stay here, check if                                               |
| NetworkInfo            | NetworkInfo_t    | 01  |         | Type of internal network available among the                                                                                                    |   | they are needed also in the<br>ExecutionEnvironment                                                               |
| LogicalCPUDistribution | String           | 01  |         | Syntax: X1:Y1,, Xn:Yn where X <i>i</i> is the number<br>of logical CPUs and Y <i>i</i> is the number of boxes for<br>the execution environment <i>i</i>    |   | <b>Comment [SA42]:</b> Add type in appendix                                                                       |
| GridAreaTotal          |                  | 01  | GB      | Total shared disk space allocated in the computing resource available to Grid jobs                                                                         |   | Comment [SA43]: Evaluate if                                                                                       |
| GridAreaFree           | UInt64           | 01  | GB      | Free shared disk space allocated in the computing resource available to Grid jobs                                                                          |   | the 5 attributes Grid* + Cache*<br>have to be moved in the                                                        |
| GridAreaLifeTime       | UInt64           | 01  | S       | Lifetime of the Grid job directory after the end of the jobs                                                                                               |   | computingEndpoint                                                                                                 |
| CacheTotal             | UInt64           | 01  | GB      | Total disk space allocated for caching files of Grid jobs                                                                                                  | 1 |                                                                                                    |
| CacheFree              | UInt64           | 01  | GB      | Free disk space allocated for caching files of Grid jobs                                                                                                   | ] |                                                                                                    |

A local resource management system like a batch system is an example of aggregation scope. The Operating System can be the simplest case of LRMS.

## 5.4 Benchmark

| Entity    | Inherits from |       |      | Description                                    |
|-----------|---------------|-------|------|------------------------------------------------|
| Benchmark |               |       |      | Benchmark information about a computing entity |
| Property  | Туре          | Mult. | Unit | Description                                    |
| LocalID   | LocalID_t     | 1     |      | An opaque identifier local to the              |
|           |               |       |      | Computing Service                              |
| Туре      | Benchmark_t   | 1     |      | Type of benchmark                              |
| Value     | Real32        | 1     |      | Value                                          |

#### 5.5 ExecutionEnvironment

| Entity                                | Inherits from     |         |      | Description                                                    |
|---------------------------------------|-------------------|---------|------|----------------------------------------------------------------|
| ExecutionEnvironment                  | minento nom       |         |      | A description of hardware and software                         |
| ExcoutionEnvironment                  |                   |         |      | characteristics that defines the environment                   |
|                                       |                   |         |      | available to and requestable by a Grid job when                |
|                                       |                   |         |      | submitted to a Computing Service via a Computing               |
|                                       |                   |         |      | Endpoint; the description also includes information            |
|                                       |                   |         |      | about the total/available/used instances of the                |
|                                       |                   |         |      |                                                                |
| Descent                               | <b>T</b>          | N.4. 14 | 11.1 | execution environment                                          |
| Property<br>LocalID                   | Type              | Mult.   | Unit | Description An opaque identifier local to the                  |
| Localid                               | LocalID_t         | 1       |      | Computing Service                                              |
| PlatformType                          | Platform t        | 1       |      | The type of platform running the execution                     |
| Flationini ype                        | Flation11_t       |         |      | environment instance                                           |
| VirtualMachine                        | Boolean           | 01      |      | True if the execution environment is based on a                |
| Virtualiviaci line                    | Doolean           | 01      |      | virtual machine (in this case, the values of the other         |
|                                       |                   |         |      | attributes are related to the virtualized environment          |
|                                       |                   |         |      | and not to the hosting environment)                            |
| TotalInstances                        | UInt32            | 01      |      | Number of execution environment instances                      |
| UsedInstances                         | UInt32            | 01      |      | Number of used execution environment instances                 |
| Usedifisiances                        | UIIII32           | 01      |      | (an instance is used when, according to the policies           |
|                                       |                   |         |      | of the LRMS, it cannot accept new jobs because it              |
|                                       |                   |         |      | already runs the maximum number of jobs)                       |
| UnavailableInstances                  | UInt32            | 01      |      | Number of unavailable execution environment                    |
| UnavailableInstances                  | UIII.32           | 01      |      | instances because of failures or maintenance                   |
| PhysicalCPUs                          | UInt32            | 01      |      | Number of physical CPUs in an execution                        |
| FilysicalCFUS                         | UIIII.32          | 01      |      | environment instance (counted by socket)                       |
| LogicalCPUs                           | UInt32            | 01      |      | Number of logical CPUs in an execution environment             |
|                                       | OIIIIOZ           | 01      |      | instance as showed by the operating system                     |
| CPUMultiplicity                       | CPUMultiplicity_t | 01      |      | Multiplicity of the CPU                                        |
| CPUVendor                             | String            | 01      |      | Name of the CPU vendor                                         |
| CPUModel                              | String            | 01      |      | CPU model as defined by the vendor                             |
| CPUVersion                            | String            | 01      |      | CPU version as defined by the vendor                           |
| CPUClockSpeed                         | UInt32            | 01      | MHz  | CPU nominal clock speed                                        |
| CPUTimeScalingFactor                  | Real32            | 01      |      | Factor used by the LRMS to scale the the CPU time              |
| 3                                     |                   | -       |      | (CPU Time divided by CPUTimeScalingFactor); for                |
|                                       |                   |         |      | the reference execution environment, use 1;                    |
| WallTimeScalingFactor                 | Real32            | 01      |      | Factor used by the LRMS to scale the the Wall time             |
| 5                                     |                   |         |      | (Wall Time divided by WallTimeScalingFactor)                   |
| MainMemorySize                        | UInt64            | 1       | MB   | Amount of RAM (if many jobs run in the same                    |
| -                                     |                   |         |      | execution environment, they compete for the total              |
|                                       |                   |         |      | RAM)                                                           |
| VirtualMemorySize                     | UInt64            | 01      | MB   | The amount of Virtual Memory (RAM+Swap)                        |
| OSFamily                              | OSFamily_t        | 1       |      | Family of the operating system                                 |
| OSName                                | OSName_t          | 01      |      | Name of the operating system                                   |
| OSVersion                             | String            | 01      |      | Version of the operating system                                |
| ConnectivityIn                        | Boolean           | 1       |      | Permission for direct inbound connectivity, even if<br>limited |
| ConnectivityOut                       | Boolean           | 1       |      | Permission for direct outbound connectivity, even if           |
| · · · · · · · · · · · · · · · · · · · |                   | -       |      | limited                                                        |
| NetworkInfo                           | NetworkInfo_t     | *       |      | Type of internal network available among the                   |
|                                       |                   |         | 1    | execution environments                                         |

An execution environment can be realized in several ways. Examples are a computing node or a virtual machine image that can be requested by a job (different virtual machine images can coexist on the same node). The description about individual software packages is considered by the ApplicationEnvironment class.

#### 5.6 ApplicationEnvironment

**Comment [SA44]:** to be investigated

| Entity                 | Inherits from  |       |      | Description                                        |
|------------------------|----------------|-------|------|----------------------------------------------------|
| ApplicationEnvironment |                |       |      | Description of the application software            |
|                        |                |       |      | environment available within one or more           |
|                        |                |       |      | execution environments                             |
| Property               | Туре           | Mult. | Unit | Description                                        |
| LocalID                | LocalID_t      | 1     |      | An opaque identifier local to the                  |
|                        |                |       |      | Computing Service                                  |
| Name                   | String         | 1     |      | Name                                               |
| Version                | String         | 01    |      | Version                                            |
| State                  | AppEnvState_t  | 01    |      | State about the installation                       |
| LifeTime               | UInt64         | 01    | S    | Time left before removal                           |
| License                | License_t      | 01    |      | The type of license                                |
| Description            | String         | 01    |      | The description of this application environment    |
| ParallelType           | ParallelType_t | 01    |      | The type of supported parallel execution           |
| MaxSlots               | UInt32         | 01    | slot | Maximum number of slots that can run jobs using    |
|                        |                |       |      | the application environment at the same time       |
| MaxJobs                | UInt32         | 01    | job  | Maximum number of jobs that can use the            |
|                        |                |       |      | application environment at the same time           |
| MaxUserSeats           | UInt32         | 01    | user | Maximum number of user seats that can use the      |
|                        |                |       | seat | application environment at the same time           |
| FreeSlots              | UInt32         | 01    | slot | Available number slots that can run jobs using the |
|                        |                |       |      | application environment at the same time           |
| FreeJobs               | UInt32         | 01    | slot | Number of new jobs that could start their          |
|                        |                |       |      | execution and use the application environment at   |
|                        |                |       |      | the same time                                      |
| FreeUserSeats          | UInt32         | 01    | user | Free seats for new users that can use the          |
|                        |                |       | seat | application environment at the same time           |

The Application Environment is suggested to be used also for describing application software in terms of a simple tag. In this case, the Name property should be used.

## 5.7 ApplicationHandle

| Entity            | Inherits from       |       |      | Description                             |
|-------------------|---------------------|-------|------|-----------------------------------------|
| ApplicationHandle |                     |       |      | Technique for accessing the application |
| Property          | Туре                | Mult. | Unit | Description                             |
| LocalID           | LocalID_t           | 1     |      | An opaque identifier local to the       |
|                   |                     |       |      | Computing Service                       |
| Туре              | ApplicationHandle_t | 1     |      | (module, softenv, executable, path)     |
| Value             | String              | 1     |      | Description for the technique           |

## 5.8 ComputingActivity

| Entity             | Inherits from            |       |      | Description                                                                 |
|--------------------|--------------------------|-------|------|-----------------------------------------------------------------------------|
| ComputingActivity  |                          |       |      | An activity managed by an OGSA execution capability service (the            |
|                    |                          |       |      | computing activity is traditionally called job)                             |
| Inherited Property | Туре                     | Mult  | Unit | Description                                                                 |
| ID [key]           | URI                      | 1     |      | A global unique ID                                                          |
| Туре               | ActivityType_t           | 1     |      | The type of this activity                                                   |
| Property           | Туре                     | Mult. | Unit | Description                                                                 |
| LRMSID             | String                   | 01    |      | The job ID as assigned by the<br>LRMS                                       |
| Name               | String                   | 01    |      | The job name as specified by the<br>user in the job description<br>document |
| State              | ComputingActivityState_t | 1     |      | The state of the job according to                                           |

**Comment [SA45]:** Add more timestamp attributes such as CreationTime, StartTime, ...; check with SAS doc

**Comment [SA46]:** Evaluate which attributes can be moved to the Activity class

**Comment [SA47]:** define state model

|                                 |                          | 0.1      |      | the Grid state model for jobs                                           |
|---------------------------------|--------------------------|----------|------|-------------------------------------------------------------------------|
| RestartState                    | ComputingActivityState_t | 01       |      | The state from which a failed job                                       |
| EvitCodo                        | Int20                    | 0.1      |      | can restart upon a client request                                       |
| ExitCode                        | Int32                    | 01       |      | The exit code as returned by the<br>executable of the job               |
| LRMSExitCode                    | String                   | 01       |      | The exit code provided by the batch                                     |
| ErmoExitoodo                    | Carlig                   | 01       |      | system                                                                  |
| Error                           | String                   | *        |      | Error messages as provided by the                                       |
|                                 | 5                        |          |      | software components involved in                                         |
|                                 |                          |          |      | the management of the job                                               |
| LRMSWaitingPosition             | UInt32                   | 01       |      | For a waiting in the underlying                                         |
|                                 |                          |          |      | LRMS, the position in the queue                                         |
| UserDomain                      | String                   | 01       |      | Selected user domain by the job                                         |
|                                 |                          |          |      | owner (an owner can belong to                                           |
|                                 |                          |          |      | several user domains, it should                                         |
|                                 |                          |          |      | decide which one to choose when<br>submitting a job)                    |
| Ownor                           | String                   | 1        |      | The Grid identity of the job's owner;                                   |
| Owner                           | String                   | '        |      | in case of anonymity is required,                                       |
|                                 |                          |          |      | the value CONFIDENTIAL should                                           |
|                                 |                          |          |      | be advertised                                                           |
| LocalOwner                      | String                   | 01       |      | The local user name to which the                                        |
|                                 |                          |          |      | job's owner is mapped                                                   |
| RequestedWallTime               | UInt64                   | 01       | S    | The wall clock time requested by                                        |
|                                 |                          |          |      | the job                                                                 |
| RequestedCPUTime                | UInt64                   | 01       | S    | The CPU time requested by the job                                       |
| RequestedApplicationEnvironment | String                   | *        |      | The name of the requested                                               |
|                                 |                          |          |      | ApplicationEnvironment (the value                                       |
|                                 |                          |          |      | should match the name property of                                       |
|                                 |                          |          |      | the ApplicationEnvironment)                                             |
| RequestedCPUs                   | UInt32                   | 01       | Log. | The number of requested logical                                         |
| 0.11                            | 01:1:1:1                 | 0.4      | CPU  | CPUs                                                                    |
| StdIn                           | String                   | 01       |      | The name of the file which is used                                      |
| StdOut                          | String                   | 01       |      | as the standard input of the job<br>The name of the file which contains |
| SidOui                          | String                   | 01       |      | the standard output of the job                                          |
| StdErr                          | String                   | 01       |      | The name of the file which contains                                     |
| olden                           | oung                     | 01       |      | the standard error of the job                                           |
| LogDir                          | String                   | 01       |      | The name of the directory which                                         |
| - 5                             | 5                        | -        |      | contains the logs related to the job                                    |
|                                 |                          |          |      | generated by the Grid layer (usually                                    |
|                                 |                          |          |      | the directory is private to the job)                                    |
| ExecutionNode                   | String                   | *        |      | Hostname of a cluster node which                                        |
|                                 |                          |          |      | is running the job (multi-node jobs                                     |
|                                 |                          |          |      | are described by several instances                                      |
| OurseName                       | Otria a                  | 0.4      |      | of this attribute)<br>The name of the LRMS queue to                     |
| QueueName                       | String                   | 01       |      | which this job was queued                                               |
| UsedWallTime                    | UInt64                   | 01       | s    | The consumed wall clock time of                                         |
| Osedwainine                     | 011104                   | 01       | 5    | the job                                                                 |
| UsedCPUTime                     | UInt64                   | 01       | S    | The consumed CPU time of the job                                        |
|                                 |                          | 0        | Ū    | (in case of multi-CPU jobs, this                                        |
|                                 |                          |          |      | value refers to the sum of all CPU                                      |
|                                 |                          |          |      | times)                                                                  |
| UsedMainMemory                  | UInt64                   | 01       | MB   | The RAM used by the job                                                 |
| SubmissionTime                  | DateTime_t               | 01       |      | Time when the job was submitted                                         |
|                                 |                          |          |      | to a computing endpoint                                                 |
| LRMSSubmissionTime              | DateTime_t               | 01       |      | Time when the job was submitted                                         |
| <del>-</del>                    |                          |          | ļ    | to the LRMS by the Grid layer                                           |
| StartTime                       | DateTime_t               | 01       |      | Time when the job entered in the                                        |
|                                 | Detering t               | <u> </u> |      | LRMS running state                                                      |
| LRMSEndTime                     | DateTime_t               | 01       |      | Time when the job entered its final                                     |
| En dTime -                      | DeteTime t               | 0.1      |      | LRMS state                                                              |
| EndTime                         | DateTime_t               | 01       |      | Time when the job entered its final                                     |
| CridArooEroooTimo               | DataTime t               | 0.1      |      | Grid state<br>The time when the dedicated Grid                          |
| GridAreaEraseTime               | DateTime_t               | 01       |      | job area will be removed                                                |
|                                 | DateTime t               | 01       |      | The expiration time of the proxy                                        |

**Comment [SA48]:** check consistency with OGF Usage records specs, JSDL and BES

|                      |        |    | related to the job                                                                                 |
|----------------------|--------|----|----------------------------------------------------------------------------------------------------|
| SubmissionHost       | String | 01 | The name of the host from which<br>the job was submitted (e.g., IP<br>address, port and host name) |
| SubmissionClientName | String | 01 | The name of the client software which was used to submit the job                                   |
| OtherMessages        | String | *  | Optional job messages provided by either the Grid Layer or the LRMS                                |

A Job is typically described by an XML document compliant to the JSDL specification. In this specification, the Job is related to a single processor job. Other job types such "collection of jobs" and workflows will be considered in a future revision.

## 6. Conceptual Model of the Storage Service

Like the Computing Service, the conceptual model of the Storage Service is based upon the main entities and uses specializations for those entities. Further on, storage related concepts such as StorageCapacity, StorageMappingPolicy, StorageEnvironment and StorageAccessProtocol are introduced.

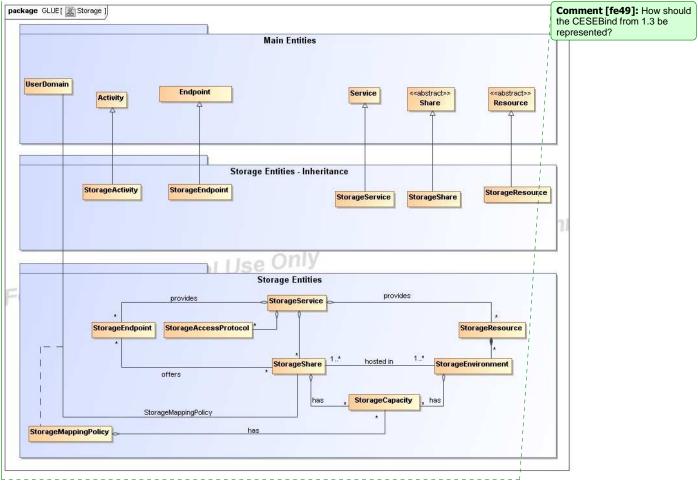

Figure 4 Entities and relationships for the Storage Element model

## 6.1 StorageService

| Entity             | Inherits from       |          |      | Description                                                                                                    |  |  |  |  |
|--------------------|---------------------|----------|------|----------------------------------------------------------------------------------------------------|--|--|--|--|
| StorageService     | Service             |          |      | An abstracted, logical view of actual software<br>components that participate in the creation of a storage<br>capacity in a Grid environment. A storage service<br>exposes one or more endpoints having well-defined<br>interfaces and one or more storage shares.<br>The service is autonomous and denotes a weal<br>aggregation among endpoints and the defined storage<br>shares.<br>The service enables to identify the whole set of entitiee<br>providing the storage functionality with a persisten |  |  |  |  |
|                    |                     | N.4. 14  |      | name.                                                                                                    |  |  |  |  |
| Inherited Property | Type<br>URI         | Mult     | Unit | Description                                                                                                    |  |  |  |  |
| ID [key]<br>Name   | <b>.</b>            | 0.1      |      | A global unique ID<br>Human-readable name                                                                                                    |  |  |  |  |
|                    | String              | 01       |      |                                                                                                    |  |  |  |  |
| Capability         | ServiceCapability_t |          |      | The capability provided by this service according to the OGSA architecture                                                                                                    |  |  |  |  |
| Туре               | ServiceType_t       | 1        |      | The type of service according to a middleware<br>classification                                                                                                    |  |  |  |  |
| QualityLevel       | QualityLevel_t      | 1        |      | Maturity of the service in terms of quality of the software components                                                                                                    |  |  |  |  |
| StatusPage         | URI                 | *        |      | Web page providing additional information like monitoring aspects                                                                                                    |  |  |  |  |
| Complexity         | String              | 01       |      | Human-readable summary description of the complexity<br>in terms of the number of endpoint types, shares and<br>resources. The syntax should be: endpointType=X,<br>share=Y, resource=Z.                                                                                                    |  |  |  |  |
| OtherInfo          | String              | *        |      | Placeholder to publish info that does not fit in any other<br>attribute. Free-form string, comma-separated tags,<br>(name, value ) pair are example of syntax                                                                                                    |  |  |  |  |
| Property           | Туре                | Mult     | Unit | Description                                                                                                    |  |  |  |  |
|                    |                     |          |      |                                                                                                    |  |  |  |  |
|                    |                     | <u> </u> |      |                                                                                                    |  |  |  |  |
|                    | I                   | I        |      | l                                                                                                    |  |  |  |  |

The storage service is formed by storage endpoints offering interfaces to the service and storage shares which represent allocated storage capacity on the service which can be utilized for storage activities. The access to the endpoint and shares is controlled by a mapping policy instance.

A storage service is instantiated when it offers at least one endpoint. It may have zero or more shares. A storage service without a storage share does not offer any storage capabilities.

#### 6.2 StorageEndpoint

| Entity                                | Inherits from         |       | Description                                        |             |                                   |
|---------------------------------------|-----------------------|-------|----------------------------------------------------|-------------|-----------------------------------|
| StorageEndpoint                       | Endpoint, Downtime    |       | Endpoint for accessing and controlling storage     | 1           |                                   |
| <b>0</b>                              | •                     |       | activities.                                        |             |                                   |
| Inherited Property                    | Туре                  | Mult  | Unit Description                                   |             |                                   |
| ID [key]                              | URI                   | 1     | A global unique ID                                 | _           |                                   |
| Name                                  | String                | 01    | Human-readable name                                | _           |                                   |
| URL                                   | URI                   | 1     | Network location of the endpoint to contact the    |             | Comment [SA50]: How to            |
|                                       |                       |       | related service                                    |             | deal with non-WS endpoints        |
| Capability                            | EndpointCapability_t  | 1*    | The provided capability according to the OGSA      | -           | such as jms queue                 |
|                                       |                       |       | architecture                                       | 1           |                                   |
| Technology                            | EndpointTechnology_t  | 01    | Technology used to implement the endpoint          |             | Comment [SA51]: To be             |
| InterfaceName                         | String                | 1     | Name of the type of interface                      | N. N. H     | verified if we keep both here     |
| InterfaceVersion                      | String                | 1     | Version of the type of interface                   | · ` `       | and in service or only in one     |
| WSDL                                  | URI                   | *     | URL of the WSDL document describing the            |             | part                              |
|                                       |                       |       | offered interface (applies to Web Services         | N N N       | Comment [SA52]: Suggestio         |
|                                       |                       |       | endpoint)                                          |             | n to use URI for identifying      |
| SupportedProfile                      | URI                   | *     | URI identifying a supported profile                | N N         | categories; Donal will provide    |
| Semantics                             | URI                   | *     | URI of a document providing a human-readable       | - \ _ \     | examples                          |
|                                       |                       |       | description of the semantics of the endpoint       | 1.1         | ·                                 |
|                                       |                       |       | functionalities                                    |             | Comment [SA53]: To be             |
| Implementor                           | String                | 01    | Main organization implementing this software       | λ.          | refined, evaluate extra           |
| -                                     | -                     |       | component                                          | _ ``        | information needed by each        |
| ImplementationName                    | String                | 01    | Name of the implementation                         | Ň           | type of endpoint;                 |
| ImplementationVersion                 | String                | 01    | Version of the implementation (e.g., major         | - \         | es.http://www.ietf.org/internet-  |
|                                       | -                     |       | version.minor version.pathcversion)                | , i         | drafts/draft-merrick-jms-uri-     |
| QualityLevel                          | QualityLevel_t        | 1     | Maturity of the service in terms of quality of the | - \         | 01.txt                            |
|                                       |                       |       | software components                                | N.          | Comment [SA54]: Verify if a       |
| HealthState                           | EndpointHealthState_t | 1     | A state representing the health of the endpoint    | - <u>``</u> | single value is enough            |
| HealthStateInfo                       | String                | 01    | Textual explanation of the state endpoint          | - `\        |                                   |
| ServingState                          | ServingState_t        | 1     | The serving state                                  | -           | Comment [SA55]: What is           |
| StartTime                             | DateTime_t            | 01    | The timestamp for the start time of the endpoint   | -           | the relationship between values   |
| IssuerCA                              | DN_t                  | 01    | Distinguished name of Certification Authority      | -           | for this attribute and values for |
|                                       |                       |       | issuing the certificate for the endpoint           |             | the service.qualityLevel?         |
| DowntimeAnnounce                      | DateTime_t            | 01    | The timestamp for the announcement of the          | -           |                                   |
|                                       |                       |       | next scheduled downtime                            |             |                                   |
| DowntimeStart                         | DateTime_t            | 01    | The starting timestamp of the next scheduled       | 1           |                                   |
|                                       |                       |       | downtime                                           |             |                                   |
| DowntimeEnd                           | DateTime_t            | 01    | The ending timestamp of the next scheduled         | 1           |                                   |
|                                       |                       |       | downtime                                           | 1           |                                   |
| DowntimeInfo                          | String                | 01    | Description of the next scheduled downtime         | 1           |                                   |
| Property                              | Туре                  | Mult. | Unit Description                                   |             |                                   |
| Capability                            | String                | *     | Other information regarding this Endpoint          |             | Comment [SA56]: Duplicated        |
| · · · · · · · · · · · · · · · · · · · |                       |       |                                                    | 1           | attribute name already present    |
|                                       |                       |       | · · ·                                              | -           | attribute nume aneury present     |

Duplicated / present in parent class

A StorageEndpoint exposes one interface of how a storage service can be contacted. It gives information about the control protocol and its status as well as possible downtimes.

A storage endpoint is linked to storage shares and thereby knows which shares it gives access to. The Capability field can be used to specify other restrictions such as WAN read-only/LAN read-write.

## 6.3 StorageShare

| Entity             |       | Inherits from      |       |      | Description                                         |
|--------------------|-------|--------------------|-------|------|-----------------------------------------------------|
| StorageShare       |       | Share              |       |      | A utilization target for a set of storage resources |
|                    |       |                    |       |      | defined by a set of configuration parameters and    |
|                    |       |                    |       |      | characterized by status information                 |
| _Inherited Propert | У     | Туре               | Mult  | Unit | Description                                         |
| LocalID            | [key] | LocalID_t          | 1     |      | An opaque identifier local to the                   |
|                    |       |                    |       |      | Storage Service                                     |
| Name               |       | String             | 01    |      | Human-readable name                                 |
| Property           |       | Туре               | Mult. | Unit | Description                                         |
| Туре               |       | StorageShareType_t | 01    |      | Volatile, Durable, Permanent                        |
| Path               |       | String             | 01    |      | A namespace where files are logically assigned to   |
|                    |       | 0                  |       |      | when they are stored into this share.               |
| ExpirationMode     |       | ExpirationMode_t   | *     |      | The expiration modes which this Share supports      |
| -                  |       |                    |       |      | for files (neverExpire, warnWhenExpired,            |
|                    |       |                    |       |      | releaseWhenExpired)                                 |
| Tag                |       | String             | *     |      | A user defined tag for additional information       |
| State              |       | ServingState t     | 1     |      | The serving state                                   |

**Comment [fe57]:** Remove !This is expressed by Expiration\_Mode

A storage share represents allocated logical storage space within a storage environment and can be accessed through the service's endpoint(s).

The access of a user domain to storage shares is described by storage mapping policies. A share may have more than one environment for which it may offer storage capacity information. This capacity information should reflect the share's environment in the type attribute.

## 6.4 StorageResource

| Entity<br>StorageResource | Inherits from<br>Resource |       |      | Description<br>Grouping concept for a set of different types of<br>storage environments offered through storage<br>endpoint(s). The storage resource usually represents<br>aggregated information. The aggregation is defined by |
|---------------------------|---------------------------|-------|------|----------------------------------------------------------------------------------------------------|
| Inherited Property        | Туре                      | Mult  | Unit | the common local management scope.                                                                                                    |
| ID [key]                  | URI                       | 1     | Onit | A global unique ID                                                                                                    |
| Name                      | String                    | 01    |      | Human-readable name                                                                                                    |
| Property                  | Туре                      | Mult. | Unit | Description                                                                                                    |
| ImplementationName        | String                    | 01    |      | The name of the software offering storage<br>environment(s) through the associated storage service<br>endpoints.                                                                                                    |
| ImplementationVersion     | String                    | 01    |      | The version of the software offering storage<br>environment(s) through the associated storage service<br>endpoints.                                                                                                    |
| OtherInfo                 | String                    | *     |      | Placeholder to publish info that does not fit in any<br>other attribute. Free-form string, comma-separated<br>tags, (name, value) pair are example of syntax                                                                     |

A storage resource may be instantiated if it offers at least one storage environment.

## 6.5 StorageEnvironment

| Entity           |       | Inherits from     |       |      | Description                                                                                                    |
|------------------|-------|-------------------|-------|------|----------------------------------------------------------------------------------------------------|
| StorageEnvironme | nt    |                   |       |      | A description of a storage sub-system with<br>homogeneous characteristics that defines<br>the environment where storage shares can<br>be created |
| Property         |       | Туре              | Mult. | Unit | Description                                                                                                    |
| LocalID          | [key] | LocalID_t         | 1     |      | An opaque identifier local to the                                                                                                    |
|                  |       |                   |       |      | Storage Service                                                                                                    |
| AccessLatency    |       | AccessLatency_t   | 01    |      | Online, Nearline, Offline                                                                                                    |
| RetentionPolicy  |       | RetentionPolicy_t | 01    |      | Custodial, Output, Replica                                                                                                    |

### 6.6 StorageAccessProtocol

| Entity                            | Inherits from           |       |        | Description                                                 |
|-----------------------------------|-------------------------|-------|--------|-------------------------------------------------------------|
| StorageAccessProtocol<br>Property | Туре                    | Mult. | Unit   | Describes the access protocols of a Service.<br>Description |
| LocalID                           | LocalID_t               | 1     |        | An opaque identifier local to the<br>Storage Service        |
| Туре                              | StorageAccessProtocol_T | 1     |        | The name of the protocol                                    |
| Version                           | String                  | 1     |        | The version of the protocol                                 |
| MaxStreams                        | UInt32                  | 01    | stream | The number of parallel streams this protocol supports       |

## 6.7 StorageCapacity

| Entity          | Inherits from         |       |      | Description                                                 |
|-----------------|-----------------------|-------|------|-------------------------------------------------------------|
| StorageCapacity |                       |       |      | Describes size and state of an homogenous<br>storage extent |
| Property        | Туре                  | Mult. | Unit | Description                                                 |
| Туре            | StorageSpace_t        | 1     |      | Type of storage space (e.g., online, nearline,)             |
| FreeSize        | UInt64                | 01    | GB   | The free space left                                         |
| UsedSize        | UInt64                | 01    | GB   | The used space                                              |
| TotalSize       | UInt64                | 01    | GB   | The total size                                              |
| ReservedSize    | UInt64                | 01    | GB   | The reserved                                                |
|                 | StorageArchitecture_t | _0.1_ |      | The architecture of the sub-system (disk, tape,             |

**Comment [fe58]:** Proposed to be deleted.

The storage capacity entity may only be specified if it is aggregated into a storage resource, storage environment or storage share. It must not be given as an own entity.

The type of the storage capacity may reflect a descriptive name for the related entity for which it gives size information. A share for example, may have two types of storage space determined by its related storage environments. For each type a storage capacity entity need to be instantiated.

## 6.8 StorageMappingPolicy

| Entity               | Inherits from  |    | Description                                                                                                    |
|----------------------|----------------|----|----------------------------------------------------------------------------------------------------|
| StorageMappingPolicy | MappingPolicy  |    | Statements, rules or assertions that specify which<br>instantiation of a Domain may use the associated<br>StorageShare |
| Inherited Property   |                |    | Description                                                                                                    |
| LocalID              | LocalID_t      | 1  | An opaque identifier local to the Storage Service                                                                      |
| Scheme               | PolicyScheme_t | 1  | Scheme adopted to define the policy rules                                                                              |
| Rule                 | String         | *  | A policy rule                                                                                                    |
| Default              | Boolean        | 01 | Default share to which the activity will be mapped if                                                                  |

Comment [SA59]: To be confirmed

|           |        |       |      | no preference are expressed by the user                        |
|-----------|--------|-------|------|----------------------------------------------------------------|
| _Property | Туре   | Mult. | Unit | Description                                                    |
| Name      | String | 1     |      | An descriptive name for this Policy                            |
| Path      | String | 01    |      | VO specific namespace to when utilizing an<br>associated Share |
| Tag       | String | 01    |      | A user defined tag for this policy                             |

The storage mapping policy describes the relationship of a user domain to a storage share and keeps further finer-grained information of how the user domain may utilize the storage share. The path attribute defines a different namespace from the associated storage share in order to allow more fine-grained control for organizing VO specific data in different paths on the same share.

# 7. Relationship to OGF Reference Model

| erence Model.                                                         | ation of the GLUE information model with the OC                 | GF Comment [SA60]: To be updated |
|-----------------------------------------------------------------------|-----------------------------------------------------------------|----------------------------------|
| age CLUE[ ] GridComponent<br>(RM)                                     | ercial (                                                        |                                  |
| For No                                                                | ManagerComponent<br>(RM) (RM) Policy<br>(RM) (RM) (RM)          |                                  |
| ource Share Endpoint                                                  | Domain Policy                                                   |                                  |
| ExecutionEnvironment<br>ApplicationEnvironment<br>ComputingShareState | ComputingSharePolicy                                            |                                  |
| ial Use                                                               | Su                                                              |                                  |
| Mercik                                                                | to check:<br>Element, ComputingSharePolicy, ComputingShareState |                                  |

Figure 5 GLUE and Reference Model integration (draft)

## 8. Template

| L        |               |       |      |             | <br>Comment [SA61]: Describe template |
|----------|---------------|-------|------|-------------|---------------------------------------|
| Entity   | Inherits from |       |      | Description |                                       |
| Property | Туре          | Mult. | Unit | Description |                                       |
|          |               |       |      |             |                                       |
|          |               |       |      | L           |                                       |

### 9. Security Considerations

Please refer to RFC 3552 [RESCORLA] for guidance on writing a security considerations section. This section is required in all documents, and should not just say "there are no security considerations." Quoting from the RFC:

"Most people speak of security as if it were a single monolithic property of a protocol or system, however, upon reflection, one realizes that it is clearly not true. Rather, security is a series of related but somewhat independent properties. Not all of these properties are required for every application.

We can loosely divide security goals into those related to protecting communications (COMMUNICATION SECURITY, also known as COMSEC) and those relating to protecting systems (ADMINISTRATIVE SECURITY or SYSTEM SECURITY). Since communications are carried out by systems and access to systems is through communications channels, these goals obviously interlock, but they can also be independently provided."

#### **10.** Author Information

Sergio Andreozzi, INFN Stephen Burke, RAL Felix Ehm, CERN Laurence Field, CERN Gerson Galang, Balazs Konya, Lund University, Maarten Litmaath, CERN Paul Millar, Desy JP Navarro

#### 11. Contributors & Acknowledgements

We gratefully acknowledge the contributions made to this document (in no particular order) by Shiraz Memon, Matt Viljonen and Steve Traylen.

## 12. Glossary

Recommended but not required.

#### **13. Intellectual Property Statement**

The OGF takes no position regarding the validity or scope of any intellectual property or other rights that might be claimed to pertain to the implementation or use of the technology described in this document or the extent to which any license under such rights might or might not be available; neither does it represent that it has made any effort to identify any such rights. Copies of claims of rights made available for publication and any assurances of licenses to be made available, or the result of an attempt made to obtain a general license or permission for the use of such proprietary rights by implementers or users of this specification can be obtained from the OGF Secretariat.

The OGF invites any interested party to bring to its attention any copyrights, patents or patent applications, or other proprietary rights which may cover technology that may be required to practice this recommendation. Please address the information to the OGF Executive Director.

#### 14. Disclaimer

This document and the information contained herein is provided on an "As Is" basis and the OGF disclaims all warranties, express or implied, including but not limited to any warranty that the use of the information herein will not infringe any rights or any implied warranties of merchantability or fitness for a particular purpose.

#### 15. Full Copyright Notice

Copyright (C) Open Grid Forum (applicable years). All Rights Reserved.

This document and translations of it may be copied and furnished to others, and derivative works that comment on or otherwise explain it or assist in its implementation may be prepared, copied, published and distributed, in whole or in part, without restriction of any kind, provided that the above copyright notice and this paragraph are included on all such copies and derivative works. However, this document itself may not be modified in any way, such as by removing the copyright notice or references to the OGF or other organizations, except as needed for the purpose of developing Grid Recommendations in which case the procedures for copyrights defined in the OGF Document process must be followed, or as required to translate it into languages other than English.

The limited permissions granted above are perpetual and will not be revoked by the OGF or its successors or assignees.

**Comment [HK62]:** I don't think it is just "current year." For example, a document wad started to create from 2003, it should be "2003, 2004, 2005" or "2003-2005."

#### 16. References

Note that only permanent documents should be cited as references. Other items, such as Web pages or working groups, should be cited inline (i.e., see the Open Grid Forum, http://www.ogf.org). References should conform to a standard such as used by IEEE/ACM, MLA, Chicago or similar. Include an author, year, title, publisher, place of publication. For online materials, also add a URL. It is acceptable to separate out "normative references," as IETF documents typically do. Some sample citations:

[glue-wg] The Glue Working Group of OGF, <u>https://forge.gridforum.org/sf/projects/glue-wg</u> [glue-usecases] Glue 2.0 Use Cases (early draft), <u>https://forge.gridforum.org/sf/go/doc14621</u> [glue-1.x] The Glue Schema 1.3, <u>https://forge.gridforum.org/sf/go/doc14185</u> [ng-schema] The NorduGrid/ARC Information System, NORDUGRID-TECH 4, https://forge.gridforum.org/sf/go/doc14273

[naregi-schema] NAREGI information and data model, <u>https://forge.gridforum.org/sf/go/doc14300</u> [ogf-ts] Technical Strategy for the Open Grid Forum 2007-2010. GFD-I.113. <u>http://www.ogf.org/documents/GFD.113.pdf</u> [omii-jra2-djra2.1] Sergio Andreozzi, Antonia Ghiselli, Chunming Hu, Jinlei Jiang, Balazs Konya,

[omii-jra2-djra2.1] Sergio Andreozzi, Antonia Ghiselli, Chunming Hu, Jinlei Jiang, Balazs Konya, Morris Riedel, Davy Virdee, Li Zha. D:JRA2.0 Report on Grid Activities relevant to the identification of new services <u>http://omii-europe.org/OMII-Europe/News/DJRA20.pdf</u>

### 17. Appendix A: Place-holder values for unknown data

Whilst people endeavour to provide accurate information, there may be situations where specific GLUE attributes may be assigned place-holder (or dummy) values. These place-holder values carry some additional semantic meaning; specifically, that the correct value is currently unknown and the presented value should be ignored. This appendix describes a set of such place-holder values.

Some attributes within the GLUE schema are required whilst others are optional. If the attribute is optional and the corresponding information is unavailable, the information provider must either publish a place-holder or not to publish the attribute. If the attribute is required, then the information must either publish a place-holder value or refrain from publishing the GLUE object.

If a place-holder value is published, it must conform to the scheme described in this appendix. This is to increase the likelihood that software will understand the nature of the information it receives.

This appendix describes place-holder values that have be chosen so they are obvious "wrong" to humans, unlikely to occur under normal operation and valid within the attribute type. This also allows for detection of failing information provider components.

#### 17.1 Use cases

There are two principle use-cases for place-holder values, although others may exist.

Scenario 1. a static value has no good default value and has not been configured for a particular site.

Some provisions for GLUE Schema provide templates. These templates may contain attributes that have no good default value; for example, supplying the correct value may require site-specific knowledge. Whilst it is expected that these attributes be configured, it is possible that this does not happen, so exposing the attributes' default values.

Scenario 2. information provider is unable to obtain a dynamic value.

A dynamic value is provided by an information provider by querying the underlying grid resources. This query will use a number of ancillary resources (e.g., DNS, network hardware) that might fail; the grid services might also fail. If an attribute is required and the current value is unobtainable, a place-holder value must be used.

#### 17.2 Place-holder values

This section describes a number of values that can be represented within a given address space (e.g., Strings/UTF-8, Integers, FQDNs, IPv4 address space). Each of the different types are introduced along with the place-holder value and a brief discussion on usage, rational and any other considerations.

Simple strings (ASCII/UTF-8) should use "UNDEFINEDVALUE" or should start "UNDEFINEDVALUE:"

Upper-case letters make it easier to spot and a single word avoids any white-space issues.

A short error message can be incorporated into the message by appending the message after the colon.

Examples: UNDEFINEDVALUE UNDEFINEDVALUE: unable to contact torque daemon.

Using UNDEFINEDVALUE is a default option for strings that have no widely-known structure. If a value is of a more restrictive sub-type (e.g., FQDNs, FQANs, URIs) described below, then the rules for more restrictive form must be used.

17.2.1 Fully qualified domain names

They must use a hostname ending either "example.org" for scenario 1, or "invalid" for scenario 2.

RFC 2606 defines two second-level domains: "example.org" and "example.com". These domains have the advantage of ending with a recognisable TLD, so are recognisable as a DNS name. Default configuration (scenario 1, above) must use DNS names that end "example.org"

RFC 2606 also reserves the "invalid" Top-Level-Domain (TLD) as always invalid and clearly so. For dynamic information gathering, a value ending "invalid" must be used.

In both cases, additional information may be included by specifying a prefix to "example.org" or "invalid". This may be used to specify the class of machine that should be present. For dynamic infomation, if the class of machine is not published then the FQDN "unknown.invalid" must be used.

Examples: www.example.org your-CE.example.org unknown.invalid site-local-BDII.invalid

17.2.2 IPv4 address

It must use 192.0.2.250

There are several portions of IPv4 addresses that should not appear on a network, but none that are reserved for documentation or to specify a non-existent address. Using any address leads to the risk of side-effects, should this value be used.

The best option is an IP address from the 192.0.2.0/24 subnet. This subnet is defined in RFC 3330 as "TEST-NET" for use in documentation and example code. For consistency, the value 192.0.2.250 must be used.

17.2.3 IPv6 addr

It must use 2001:DB8::FFFF

There is no documented undefined IPv6 address. RFC 3849 reserves the address prefix 2001:DB8::/32 for documentation. For consistency, the address 2001:DB8::FFFF must be used.

17.2.4 Integers

It must use "all nines"

For uint32/int32 this is 999,999,999 For uint64/int64 this is 999,999,999,999,999,999

For integers, all numbers expressible within the encoding (int32/uint32/etc.) are valid so there is no safe choice.

If an unsigned integer is encoded as a signed integer, it is possible to use negative numbers safely. However, these numbers will be unrepresentable if the number is stored as an unsigned integer. For this reason a negative number place-holder must not be used.

The number was chosen for three reasons. First, attribute scales are often chosen to reduce the likelihood of overflow: numbers towards MAXINT (the large number representable in an integer domain) are less likely to appear. Second, repeated numbers stand out more clearly to humans. Finally, the statistical frequency of measured values often follows Benford's law, which indicates that numbers starting with "1" occur far more frequently than those starting with "9" (about six times more likely). For these reasons, information providers must use all-nines to indicate an unknown value.

17.2.5 File path

It must start either "/UNDEFINEDPATH" or "\UNDEFINEDPATH".

As with the simple string, a single upper-case word is recommended. The initial slash indicates that the value is a path. Implementations must use whichever slash is most appropriate for the underlying system (Unix-like systems use a forward-slash). Software should accept either value as an unknown-value place-holder.

Additional information can be encoded as data beyond the initial UNDEFINEDPATH, separated by the same slash as started the value. Additional comments should not use any of the following characters: []; = ": |, \*.

Examples:

/UNDEFINEDPATH \UNDEFINEDPATH /UNDEFINEDPATH/Path to storage area /UNDEFINEDPATH/Broker unavailable

17.2.6 Email addresses

It must use an undefined FQDN for the domain.

RFC 2822 defines emails addresses to have the form: <local-part> '@' <domain>

The <domain> must be an undefined FQDN; see above for a complete description. For email addresses, information providers should use "example.org" for scenario 1. and "unknown.invalid" for scenario 2.

The <local-part> may be used to encode a small amount of additional information; for example, it may indicate the class of user to whom the email address should be delivered. If no such information is to be encoded the value "user" must be used.

Examples:

user@example.org user@unknown.invalid site-local-contact@example.org local-admin@example.org

17.2.7 Uniform Resource Identifier (URI)

It is schema-specific

RFC 3986 defines URIs as a "federated and extensible naming system." All URIs start with a schema-name part (e.g., "http") and no schema-name has been reserved for undefined or documenting example values.

For any given URI schema ("http", for example), it may be possible to define an unknown value within that name-space. If a GLUE value has only one valid schema, the undefined value must be taken from that schema. If several schemata are possible, one must be chosen from the available options. This should be the most commonly used.

Take care with the URI encoding. All unknown URI values must be valid URIs. If additional information is included, it must be encoded so the resulting URI is valid.

For schemata that may include a FQDN (e.g., a reference to an Internet host), an undefined URI must use an undefined FQDN; see above for details on undefined FQDNs.

URI schemata that reference a remote file (e.g., "http", "ftp", "https"), additional information may be included as the path. The FQDN indicates that the value is a place-holder, indicating an unknown value, so information providers should not specify "UNDEFINEDPATH".

For "file" URIs, the path part must identify the value as unknown and must use the forward-slash variant; see above for details on undefined paths.

For "mailto" URIs [RFC 2368] encapsulates valid email addresses with additional information (such as email headers and message body). Unknown mailto URIs must use an unknown email address (see above). Any additional information must be included in the email body.

There may be other schemata in use that are not explicitly covered in this section. A place-holder value should be agreed upon within whichever domain such schemata are used. This place-holder value should be in the spirit of the place-holder values described so far.

Examples: <u>http://www.example.org/</u> httpg://your-CE.example.org/path/to/end-point httpg://unknown.invalid/User%20certificate%20has%20expired <u>mailto:site-admin@example.org</u> <u>mailto:user@maildomain.invalid?body=Problem%20connecting%20to%20WLMS</u> <u>file:///UNDEFINEDPATH</u> <u>file:///UNDEFINEDPATH/path%20to%20some%20directory</u>

#### 17.2.8 X509 Distinguished Names

It must start /O=Grid/CN=UNDEFINEDUSER

X509 uses a X500 namespace, represented as several Relative Domain-Names (RDNs) concatenated by forward-slashes. The final RDN is usually a single common name (CN), although multiple CNs are allowed.

Unknown DN values must have at least two entries: an initial O=Grid followed immediately by CN=UNDEFINEDUSER.

Additional information can be encoded using extra CN entries. These must come after CN=UNDEFINEDUSER.

Examples:

/O=Grid/CN=UNDEFINEDUSER /O=Grid/CN=UNDEFINEDUSER/CN=Your Grid certificate DN here /O=Grid/CN=UNDEFINEDUSER/CN=Cannot access SE

17.2.9 Fully Qualified Attribute Name (FQAN)

It must use a VO of "vo.example.org" (for scenario 1.) or "unknown.invalid" (for scenario 2).

The "VOMS Credential Format" document,

http://edg-wp2.web.cern.ch/edg-wp2/security/voms/edg-voms-credential.pdf

states that FQANs must have the form:

/VO[/group[/subgroup(s)]][/Role=role][/Capability=cap]

Where VO is a well-formed DNS name. Unlike DNS names, VO names must be lower-case. The unknown place-holder value for FQAN is derived from the unknown DNS name (see above). It must have no subgroup(s) or Capability specified.

Any additional information must be encoded within a single Role name. Care should be taken that only valid characters (A-Z, a-z, 0-9 and dash) are included.

Examples: /vo.example.org /vo.example.org/Role=Replace-this-example-with-your-FQAN /unknown.invalid /unknown.invalid/Role=Unable-to-contact-CE-Error-42

17.2.10 Geographic locations

It must use longitude 0 degrees, latitude 0 degrees.

Meridians of longitude are taken from (-180,180] degrees, whilst parallels of latitude are taken from [-90,90] degrees. For a place-holder value to be a valid location, it must also be taken from these ranges.

By a happy coincidence, the (0,0) location is within the Atlantic Ocean, some 380 miles (611 kilometers) south of the nearest country (Ghana). Since this location is unlikely to be used and repeated numbers are easier for humans to spot, (0,0) must be used to specify an unknown location.

## 18. Appendix B: Data Types

The base type is the string with the following restrictions: the characters , / = are not allowed. Alphanumerical + ':' +'' + '.' + ...

**Comment [SA63]:** Define a regEx to evaluate the correctness of a value

## 18.2 ContactType\_t

Open enumeration

| Value       | Description |  |
|-------------|-------------|--|
| security    |             |  |
| sysadmin    |             |  |
| usersupport |             |  |
| general     |             |  |

### 18.3 PolicyScheme\_t

| Value | Description |
|-------|-------------|
|       |             |
|       |             |
|       |             |
|       |             |

## 18.4 DN\_t

Distinguished Name as defined by RFC 4514 (http://www.rfc-editor.org/rfc/rfc4514.txt).

## 18.5 ServiceCapability\_t

List of values initially drafted from [omii-jra2-djra2.1]. To be refined by examples. Open enumeration.

| Value                       | Description                                                                                                    |
|-----------------------------|----------------------------------------------------------------------------------------------------|
| security.authentication     | Capacity of providing authentication mechanisms for Grid users machine                                                                                                    |
|                             | and services                                                                                                    |
| security.credentialStorage  | Capacity of providing an online credential repository that allows users to<br>securely obtain credentials when and where needed                                                                        |
| security.delegation         | capacity for a user to give a service the authority to undertake specific activities or decisions on its behalf                                                                                        |
| security.authorization      | capacity of handling authorization aspects, making authorization<br>decisions about the subject and the requested mode of access based<br>upon combining information from a number of distinct sources |
| security.identymapping      | capacity of mapping Grid-level credentials to local level credentials (e.g., mapping a user X.509 certificate into a UNIX account).                                                                    |
| security.attributeauthority | capacity of associating a user with a set of attributes in a trusted manner<br>to a relying party, by way of digitally signed assertions                                                               |
| security.accounting         | capacity of systematically recording, reporting, and analyzing the usage<br>of resources                                                                                                    |
| data.transfer               | capacity of moving a file from one network location to another. It refers to the actual transfer (e.g., as performed by protocols like FTP, GridFTP, or HTTP)                                          |
| data.management.transfer    | capacity of managing a transfer of files from the start to the completion                                                                                                    |

| data management soulise                   |                                                                                   |
|-------------------------------------------|-----------------------------------------------------------------------------------|
| data.management.replica                   | capacity of managing the creation of file replicas upon request                   |
| data.management.storage                   | capacity of managing a storage resource, from simple systems like disk-           |
|                                           | servers to complex hierarchical systems                                           |
| data.naming.resolver                      | capacity of resolving one name to another (for example, search the                |
|                                           | associated abstract name to a certain human-oriented name)                        |
| data.naming.scheme                        | capacity of attaching names to data resources. (To evaluate if it should          |
|                                           | moved to the main category infrastructure instead of data). In OGSA, a            |
|                                           | three-level naming scheme is defined: (1) human-oriented name, (2)                |
|                                           | abstract name and (3) address                                                     |
| data.access.relational                    | capacity of providing access to a relational data source                          |
| data.access.xml                           | capacity of providing access to an XML data source                                |
| data.access.flatfiles                     | capacity of providing access to a flat file                                       |
| information.model                         | capacity of modelling resources based on a community accepted definition          |
| information.discovery                     | capacity of locating unknown resources or services, possibly satisfying a set of  |
| -                                         | requirements                                                                      |
| information.logging                       | capacity of recording data, often chronologically                                 |
| information.monitoring                    | capacity of periodically observing measurements, transform them and make          |
| -                                         | available to users or other applications                                          |
| information.provenance                    | capacity of providing long-term storage of information related to Grid activity   |
|                                           | and to let this information be accessed by users or other applications.           |
| executionmanagement.jobexecution          | capacity of executing a job or set of jobs.                                       |
| executionmanagement.jobdescription        | capacity of letting users be able to describe a job submission request based on a |
| <b>o y</b> 1                              | machine-processable language                                                      |
| executionmanagement.jobmanager            | capacity of managing the execution of a job or set of jobs from start to finish   |
| executionmanagement.executionandplanning  | capacity of building schedules for jobs, that is, the capability of defining      |
|                                           | mappings between services and resources, possibly with time constraints           |
| executionmanagement.candidatesetgenerator | capacity of determining the set of resources on which a nit of workcan execute    |
|                                           |                                                                                   |
| executionmanagement.reservation           | capacity of managing reservation of resources for future usage                    |

## 18.6 ServiceType\_t

Every item should start with org.MIDDLEWARENAME. Open enumeration.

| Value         | Description |
|---------------|-------------|
| org.glite.wms |             |
| org.glite.lb  |             |
|               |             |
|               |             |

## 18.7 QualityLevel\_t

**Closed** enumeration

| Value          | Description |
|----------------|-------------|
| development    |             |
| testing        |             |
| pre-production |             |
| production     |             |

18.8 EndpointCapability\_t

The initial set of values is drafted from [omii-jra2-djra2.1]. At the moment, we use the same of ServiceCapability\_t. Open enumeration

18.9 EndpointTechnology\_t

Open enumeration.

| Value      | Description |
|------------|-------------|
| webservice |             |

| jndi   |  |
|--------|--|
| legacy |  |
|        |  |

## 18.10 EndpointHealthState\_t

#### **Closed enumeration**

| Value    | Description                                                                                                    |
|----------|----------------------------------------------------------------------------------------------------|
| ok       | It was possible to check the state of the endpoint and it appeared to be<br>functioning properly                                                     |
| warning  | It was possible to check the state of the endpoint, but it appeared to be above<br>some "warning" threshold or did not appear to be working properly |
| critical | It was possible to check the state of the endpoint and either it was not running<br>or it was above some "critical" threshold                        |
| unknown  | It was not possible to check the state of the endpoint                                                                                               |
| other    | It was possible to check the state of the endpoint, but this is not covered by the defined states                                                    |

## 18.11 ServingState\_t

#### Closed enumeration

| Value      | Description                                                                  |
|------------|------------------------------------------------------------------------------|
| production | The endpoint is both accepting and serving requests                          |
| draining   | The endpoint is not accepting requests, but is serving requests in the queue |
| queueing   | The endpoint is accepting requests, but is not serving them                  |
| closed     | The endpoint is not accepting request nor is serving them                    |

## 18.12 ActivityType\_t

#### Open enumeration

| epon on anonation |             |
|-------------------|-------------|
| Value             | Description |
| computing         |             |
|                   |             |
|                   |             |

#### 18.13 DateTime\_t

Extended ISO 8061 format: [-]CCYY-MM-DDThh:mm:ss[Z|(+|-)hh:mm] This data type maps the XSD dateTime simple type. We restrict this syntax to GMT timezone: yyyy '-' mm '-' dd 'T' hh ':' mm ':' ss Z **Comment [SA64]:** Ad examples or more description

## 18.14 Staging\_t

#### Open enumeration:

| Value        | Description                                     |  |
|--------------|-------------------------------------------------|--|
| none         | No staging of files supported                   |  |
| stagingin    | Automatic staging in of files supported         |  |
| stagingout   | Automatic staging out of files supported        |  |
| staginginout | Automatic staging in and out of files supported |  |
|              |                                                 |  |

#### 18.15 SchedulingPolicy\_t

Open enumeration:

Value

Description

| fairshare | Statistically guarantees the allocated share |
|-----------|----------------------------------------------|
| fifo      | First-In First-Out                           |
| random    | Random choice                                |
|           |                                              |
|           |                                              |

## 18.16 ReservationPolicy\_t

Closed enumeration:

| _Value    | Description                                                             |
|-----------|-------------------------------------------------------------------------|
| none      | No reservation is supported                                             |
| mandatory | Jobs must be submitted only via advance reservation                     |
| optional  | Jobs can be submitted via advance reservation, but this is not required |

## 18.17 LRMSType\_t

Open enumeration:

| Value   | Description |  |
|---------|-------------|--|
| openpbs |             |  |
| lsf     |             |  |
|         |             |  |
|         |             |  |
|         |             |  |

18.18 NetworkInfo\_t

Open enumeration

| Value           | Description |
|-----------------|-------------|
| gigabitethernet |             |
| myrinet         |             |
| infiniband      |             |
|                 |             |

18.19 Benchmark\_t

Open enumeration

| Value       | Description |
|-------------|-------------|
| specint2000 |             |
| specfp2000  |             |
| bogomips    |             |
|             |             |

18.20 platform\_t

Open enumeration:

| Value   | Description |  |
|---------|-------------|--|
| i386    |             |  |
| amd64   |             |  |
| powerpc |             |  |
|         |             |  |
|         |             |  |

# 18.21 CPUMultiplicity\_t

Closed enumeration:

| Value                | Description                                                                  |
|----------------------|------------------------------------------------------------------------------|
| singlecpu-singlecore | The execution environment is run by a single CPU with a single core          |
| singlecpu-multicore  | The execution environment is run by a single CPU with multiple cores         |
| multicpu-singlecore  | The execution environment is run by multiple CPUs with a single core each    |
| multicpu-multicore   | The execution environment is run by multiple CPUs with a multiple cores each |

## 18.22 OSFamily\_t

Open enumeration:

| Value   | Description |
|---------|-------------|
| linux   |             |
| macos   |             |
| windows |             |
| solaris |             |
|         |             |

# 18.23 ParallelType\_t

Open enumeration:

| Value  | Description                                |
|--------|--------------------------------------------|
| mpi    | Parallel execution based on mpi library    |
| openmp | Parallel execution based on openmp library |
| none   | No supported parallel execution            |
|        |                                            |

## 18.24 ApplicationHandle\_t

Open enumeration:

| Value                                                                              | Description                                                   |
|------------------------------------------------------------------------------------|---------------------------------------------------------------|
| module                                                                             | Access based on loading modules via Environment Modules [REF] |
| softenv                                                                            | Access based on loading SoftEnv                               |
| path Access based on using an explicit path where the software is installed of     |                                                               |
|                                                                                    | file system                                                   |
| executable Access based on running directly the main executable of the application |                                                               |
|                                                                                    | may require set-up of the environment)                        |

| 1 | Comment [SA65]: Add in |  |
|---|------------------------|--|
|   | biblio                 |  |

Comment [SA66]: http://www

unix.mcs.anl.gov/systems/softw are/msys/

## 18.25 OSName\_t

Open enumeration:

| Value               | Description |
|---------------------|-------------|
| scientificlinuxcern |             |
| scientificlinux     |             |
| windowsxp           |             |
| windowsvista        |             |
| ubuntu              |             |

| debian  |  |
|---------|--|
| centos  |  |
| leopard |  |
|         |  |
|         |  |
|         |  |

# 18.26 AppEnvState\_t

Open enumeration:

| Value       | Description |  |
|-------------|-------------|--|
| tested      |             |  |
| installed   |             |  |
| dynamic     |             |  |
| toberemoved |             |  |
|             |             |  |

18.27 License\_t

#### Closed enumeration

| Value      | Description |
|------------|-------------|
| opensource |             |
| commercial |             |
| unknown    |             |

## 18.28 SetupMethod\_t

| Closed enumeration |             |  |
|--------------------|-------------|--|
| Value              | Description |  |
| default            |             |  |
| setenv             |             |  |
|                    |             |  |

## 18.29 ComputingActivityState\_t

Open enumeration:

| Value | Description |
|-------|-------------|
|       |             |
|       |             |
|       |             |
|       |             |
|       |             |

## 18.30 ExpirationMode\_t

Closed enumeration:

| Value              | Description                                                                    |
|--------------------|--------------------------------------------------------------------------------|
| neverExpire        | The file will never be automatically deleted by the storage system. It must be |
|                    | removed by an authorized source.                                               |
| warnWhenExpired    | The storage system can only remove expired files if it keeps an archived copy  |
| -                  | of those.                                                                      |
| releaseWhenExpired | The storage system is responsible for removing the expired files.              |

## 18.31 StorageShareState\_t

Closed enumeration:

| Value       | Description |  |
|-------------|-------------|--|
| ok          |             |  |
| down        |             |  |
| maintenance |             |  |

## 18.32 StorageAccessProtocol\_t

Open enumeration:

| Value   | Description |  |
|---------|-------------|--|
| gsiftp  |             |  |
| nfs     |             |  |
| afs     |             |  |
| rfio    |             |  |
| gsirfio |             |  |
| dcap    |             |  |
| gsidcap |             |  |
| root    |             |  |
| https   |             |  |

## 18.33 StorageEnvironmentType\_t

Closed enumeration:

| Value     | Description |
|-----------|-------------|
| volatile  |             |
| durable   |             |
| permanent |             |

## 18.34 AccessLatency\_t

Closed enumeration:

| Value    | Description |
|----------|-------------|
| online   |             |
| nearline |             |
| offline  |             |

## 18.35 RetentionPolicy\_t

Closed enumeration:

| Value     | Description |  |
|-----------|-------------|--|
| Custodial |             |  |
| Output    |             |  |
| Replica   |             |  |

## 18.36 StorageArchitecture\_t

Open enumeration:

| Value     | Description |
|-----------|-------------|
| Disk      |             |
| Таре      |             |
| Multidisk |             |
| Tape-Disk |             |
| Таре      |             |
|           |             |

In the final section, this page will contain the XML Schema rendering of GLUE 2.0. Meanwhile, the draft schema can be located at the following page:

http://forge.ogf.org/sf/wiki/do/viewPage/projects.glue-wg/wiki/GLUE2XMLSchema

## 19. Appendix C: XML Schema Rendering

## 20. Appendix D: LDAP Rendering

In the final section, this page will contain the LDAP rendering of GLUE 2.0 (both schema and Directory Information Tree description). Meanwhile, the draft schema can be located at the following page:

http://forge.ogf.org/sf/wiki/do/viewPage/projects.glue-wg/wiki/GLUE2LDAP

## 21. Appendix E: Relational Rendering

In the final section, this page will contain the Relational Schema rendering of GLUE 2.0. Meanwhile, the draft schema can be located at the following page:

http://forge.ogf.org/sf/wiki/do/viewPage/projects.glue-wg/wiki/GLUE2Relational